# Betradar Virtual Sports

Rules

V7.11 August 2021

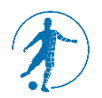

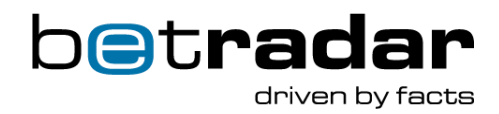

# **Contents**

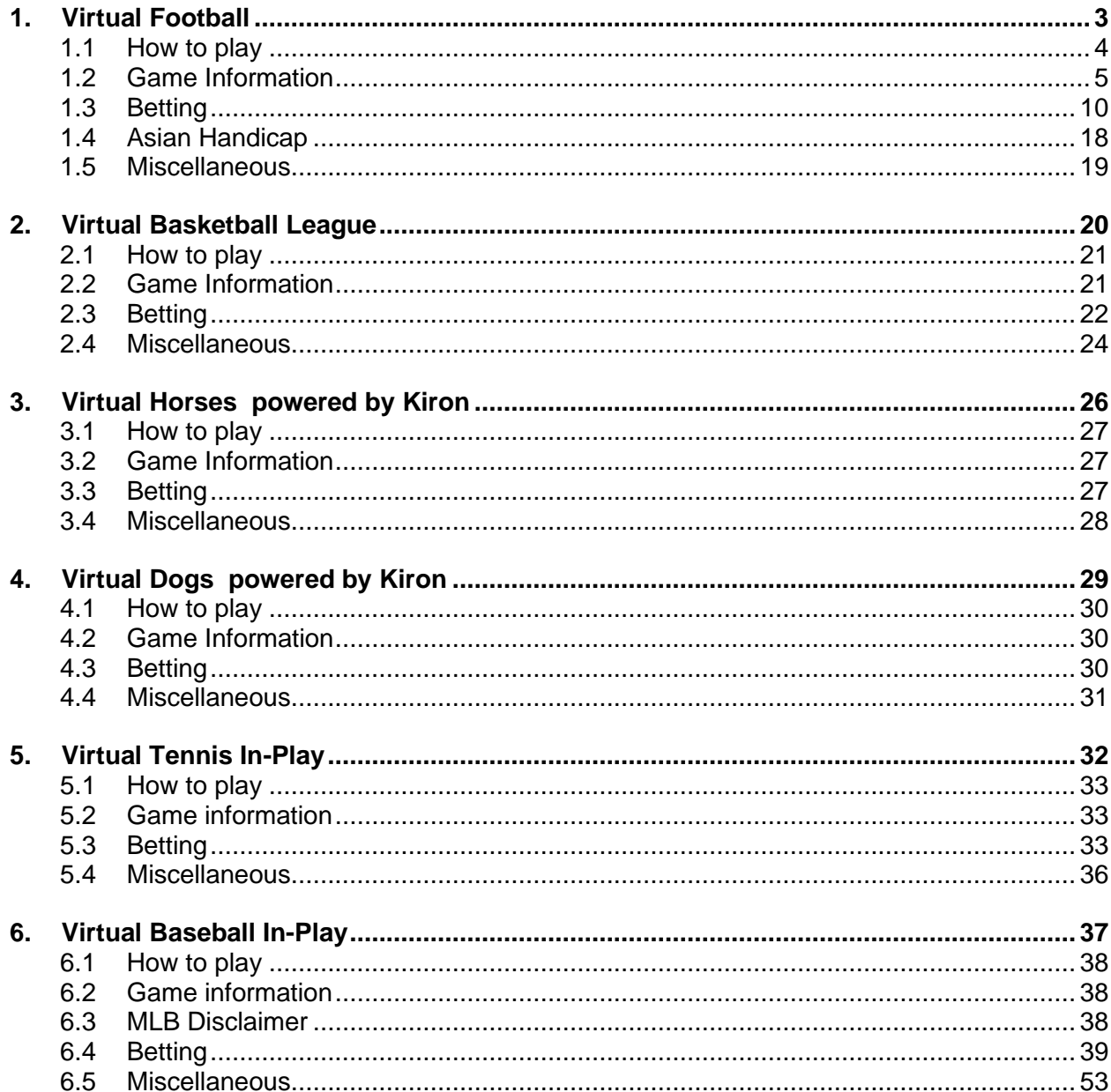

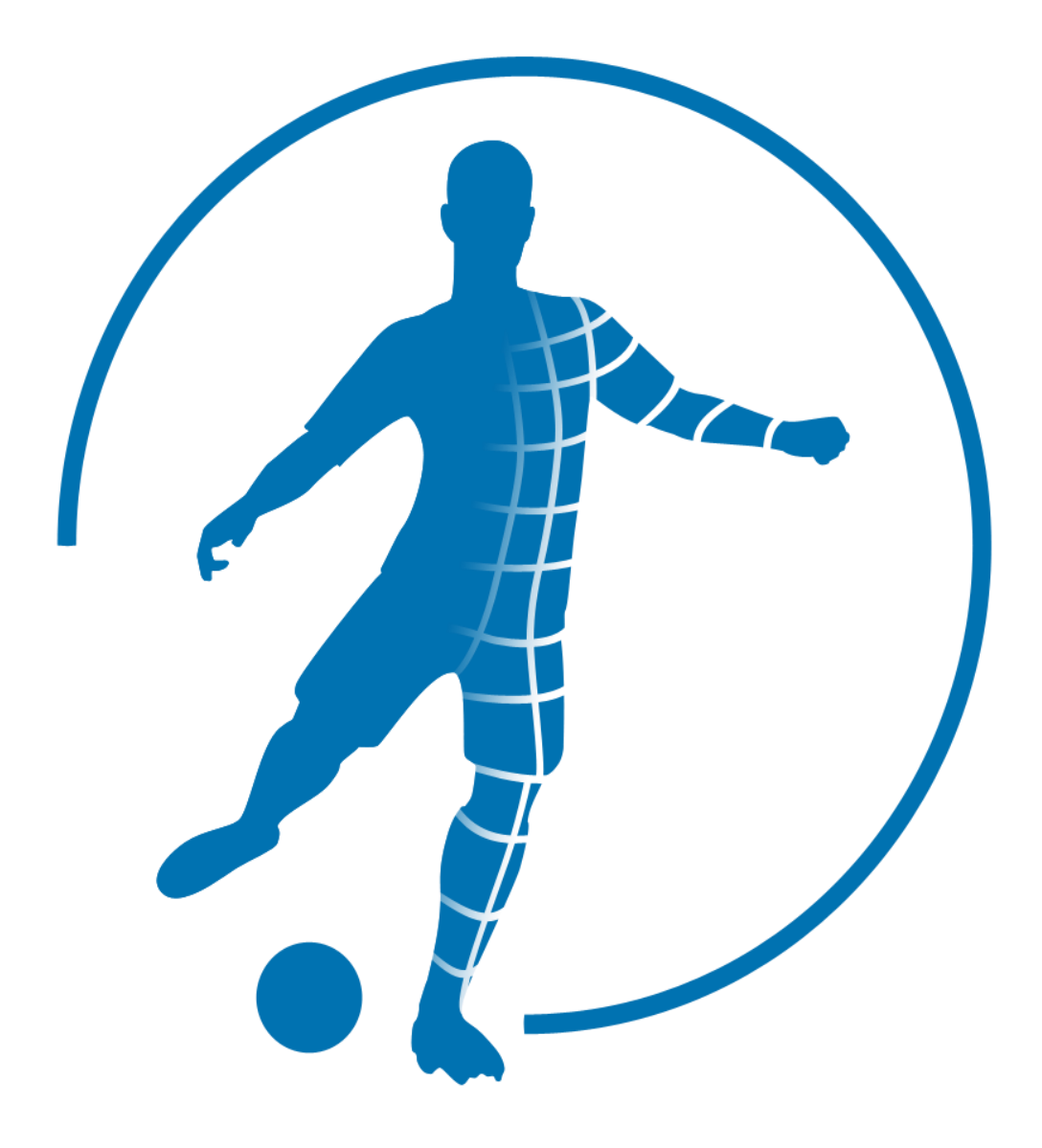

# <span id="page-2-0"></span>**1. Virtual Football**

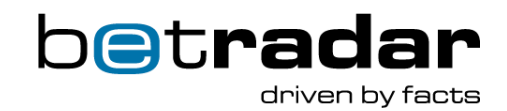

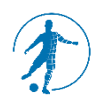

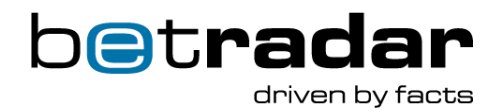

<span id="page-3-0"></span>The Virtual Football Modes provide 24/7/365 real money betting experience on virtual football. Competitions are generated continuously and bets can be placed at any time, even within a season. At the moment there are five different Virtual Football modes:

- **Virtual Football Bundesliga (VFB)**
- **Virtual Football League Mode (VFLM)**
- **Virtual Football Euro League (VFEC)**
- **Virtual Football World Cup (VFWC)**
- **Virtual Football Nations Cup (VFNC)**
- **Virtual Football Asian Cup (VFAS)**
- **Virtual Football Champions Cup (VFCC)**

### **Game Structure**

Each mode has a different tournament structure:

### **Virtual Football Bundesliga VFB & Virtual Football League Mode VFLM:**

- 16 Teams
- Home & away matches
- 30 match days
- 8 concurrent matches per match day
- 240 matches per season

# **Virtual Football World Cup VFWC:**

#### Group Stage

- 32 Teams (8 groups of 4 teams per group)
- 12 match day chunks (3 match days of 4 chunks per match day)
- 4 concurrent matches per match day chunk
- 48 matches per group stage

#### Knock-Out-Stage

- 16 Teams
- 5 round  $(R16[1..4]$ ; R16 $[5...8]$ ; R8; Semi Finals; Final &  $3<sup>rd</sup>$  Place)
- 4 concurrent matches (R16[1..4]; R16[5...8]; R8);
- 2 concurrent matches (Semi Finals; Final & 3<sup>rd</sup> Place)
- 16 matches per knock-out-stage

### **Virtual Football Euro Cup VFEC, Virtual Football Asian Cup VFAS,**

### **Virtual Football Nations Cup VFNC:**

#### Group Stage

- 24 Teams (6 groups of 4 teams per group)
- 9 match day chunks (3 match days of 3 chunks per match day)

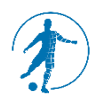

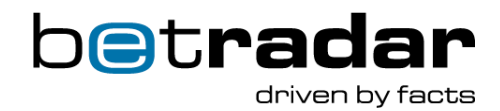

- 4 concurrent matches per match day chunk
- 32 matches per group stage

### Knock-Out-Stage

- 16 Teams
- 5 round (R16[1..4]; R16[5...8]; R8; Semi Finals; Final &  $3^{rd}$  Place)
- 4 concurrent matches (R16[1..4]; R16[5...8]; R8); 2 concurrent matches (Semi Finals; Final & 3rd Place)
- 16 matches per knock-out-stage

### **Virtual Football Champions Cup VFCC:**

### Group Stage

- 32 Teams (8 groups of 4 teams per group)
- 24 match day chunks (6 match days of 4 chunks per match day)
- 4 concurrent matches per match day chunk
- 96 matches per group stage

### Knock-Out-Stage

- 16 Teams
- 9 rounds (R16\_Leg 1[1..4]; R16\_Leg 1[5...8]; R16\_Leg2[1..4]; R16\_Leg2 [5..8];R8\_Leg 1; R8\_Leg 2; Semi Finals Leg1; Semi Finals Leg2; Final & 3rd Place.
- 4 concurrent matches (R16\_Leg1[1..4]; R16\_Leg1[5..8]; R16\_Leg2[1..4];R16\_Leg2[5..8]
- 2 concurrent matches (Semi Finals Leg 1; Semi Final Leg 2; Final & 3<sup>rd</sup> Place)
- 30 matches per knock-out-stage

### <span id="page-4-0"></span>**1.2 Game Information**

Most Virtual Football mode are provided as an online version and a retail version to serve the timing requirements of the different target groups.

In general, all Virtual Football modes share the same match day timings. The only difference is within the timings for the knockout stages for the cup modes (VFEC, VFNC, VFWC, VFAS and VFCC) as they might include overtime and penalty shootouts.

#### **Duration overview**

### **Virtual Football League Mode VFLM & Virtual Football Bundesliga VFB:**

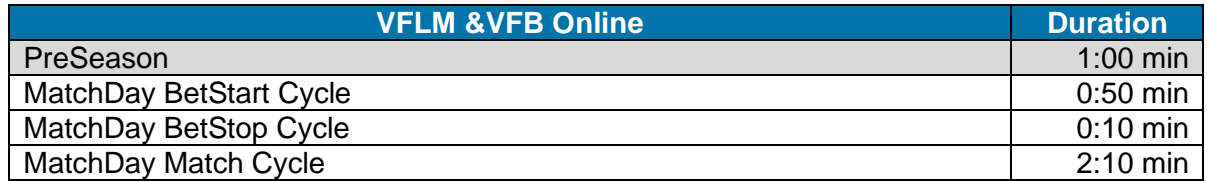

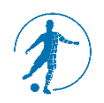

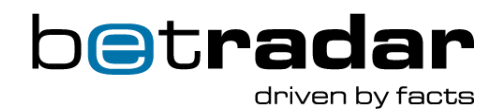

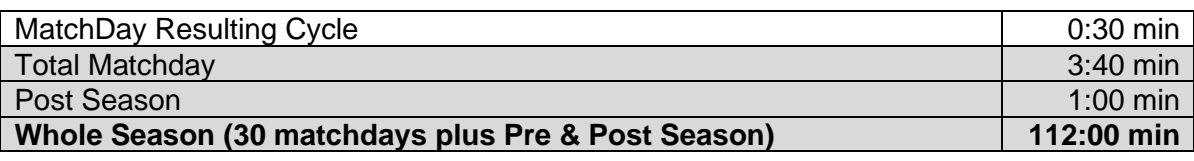

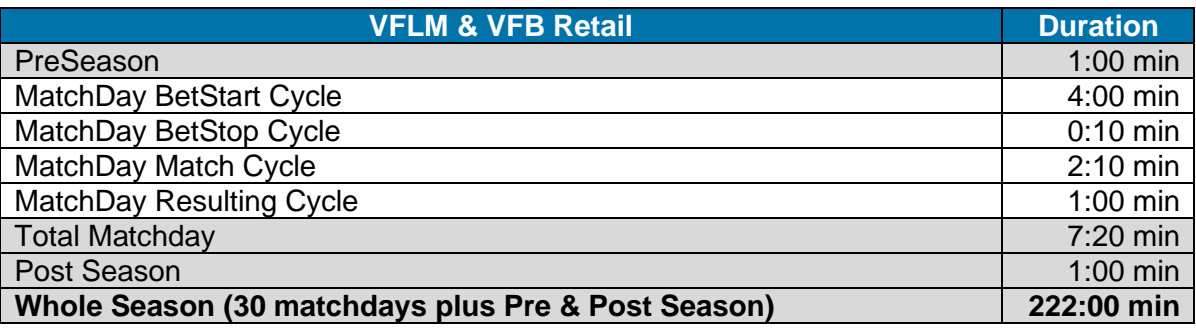

# **Virtual Football World Cup VFWC:**

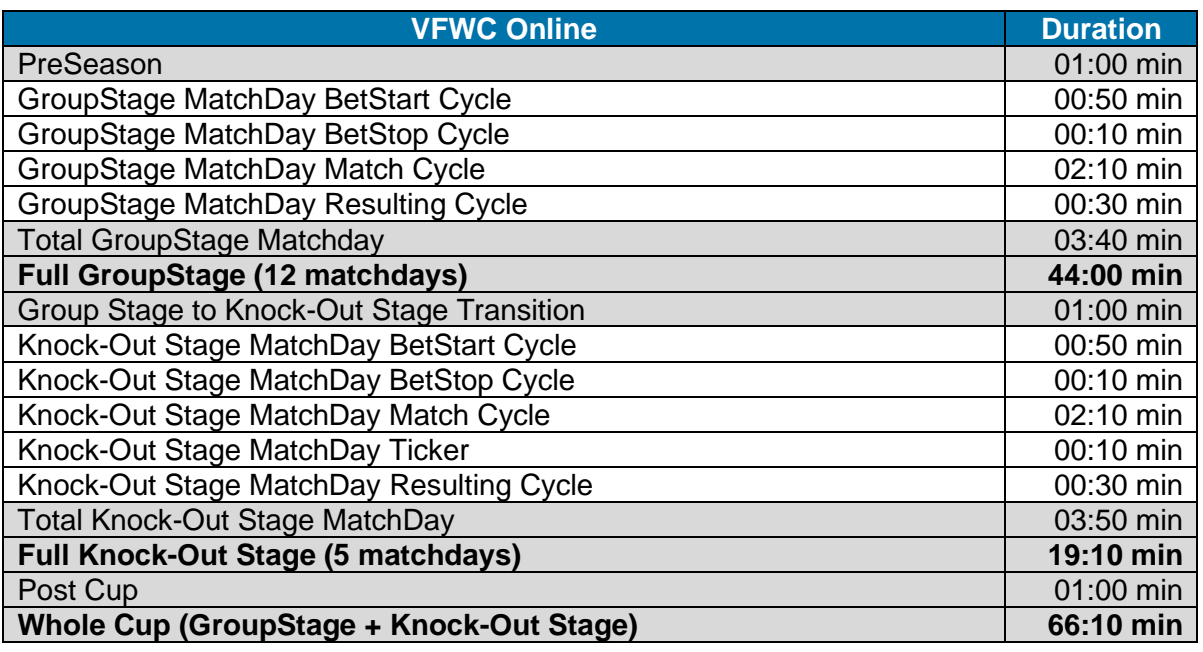

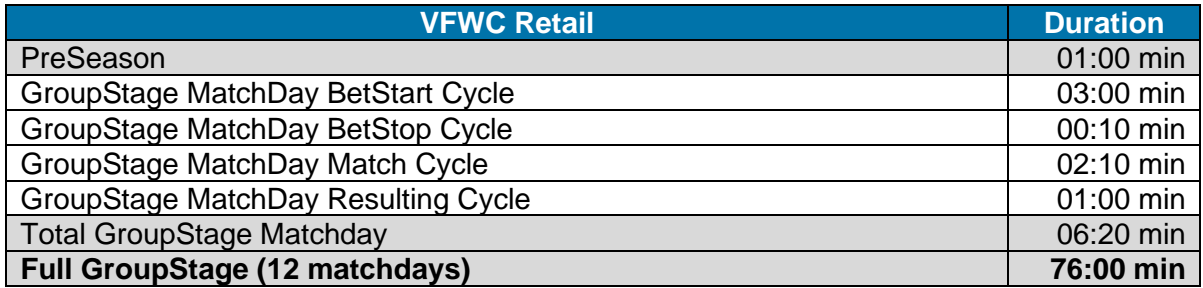

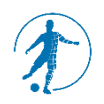

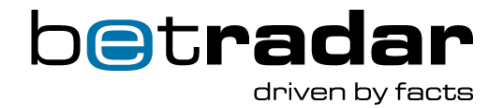

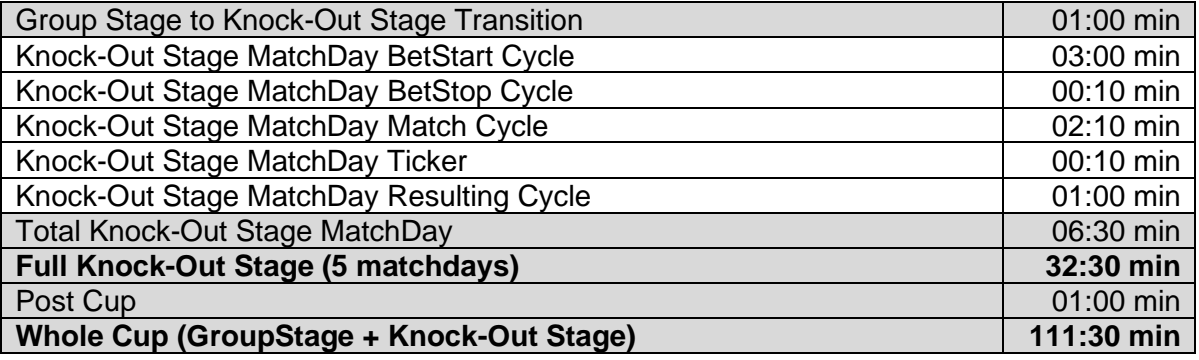

**Virtual Football Euro Cup VFEC, Virtual Football Asian Cup VFAS, Virtual Football** 

# **Nations Cup VFNC:**

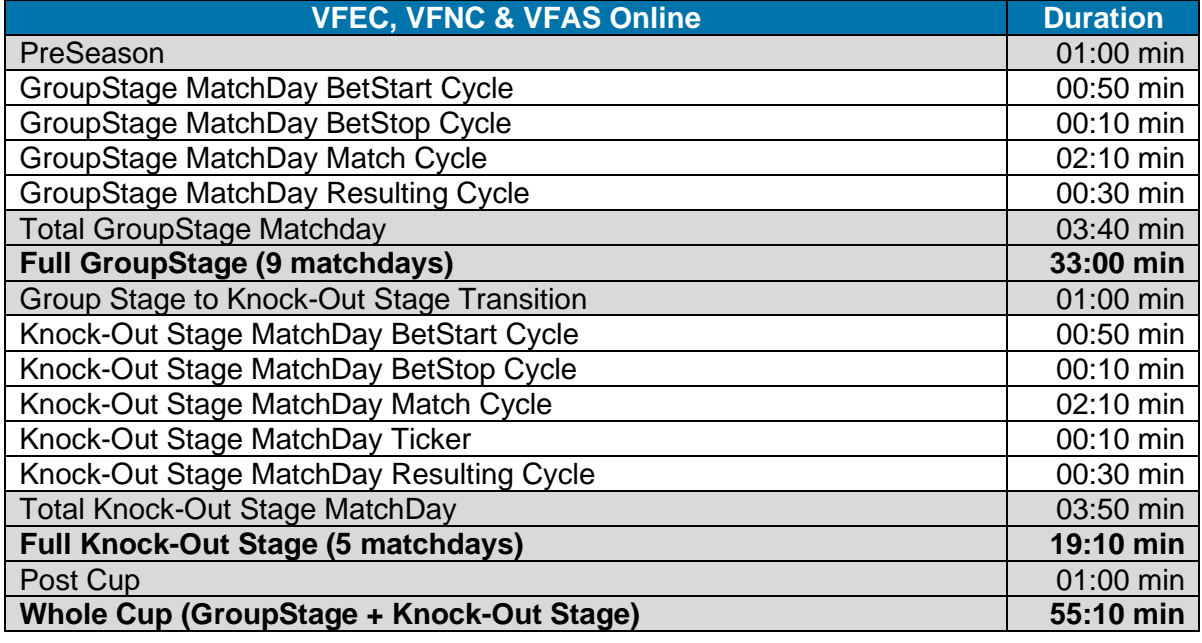

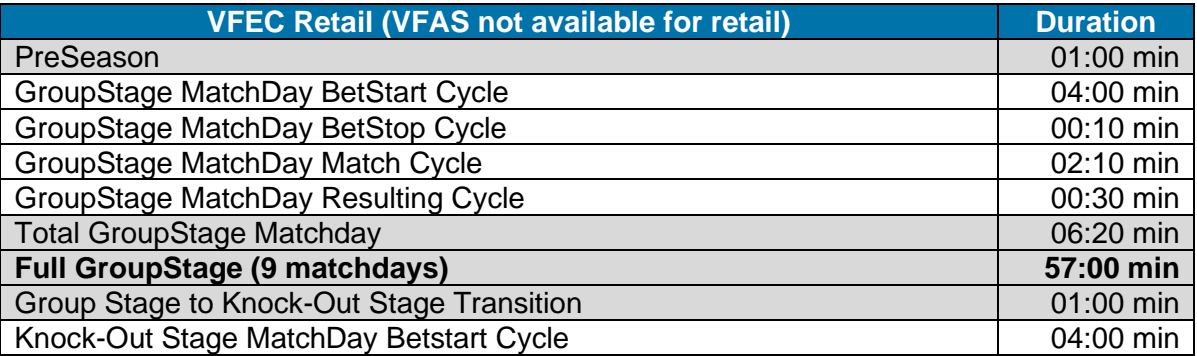

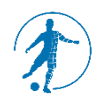

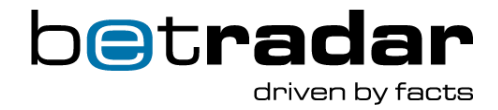

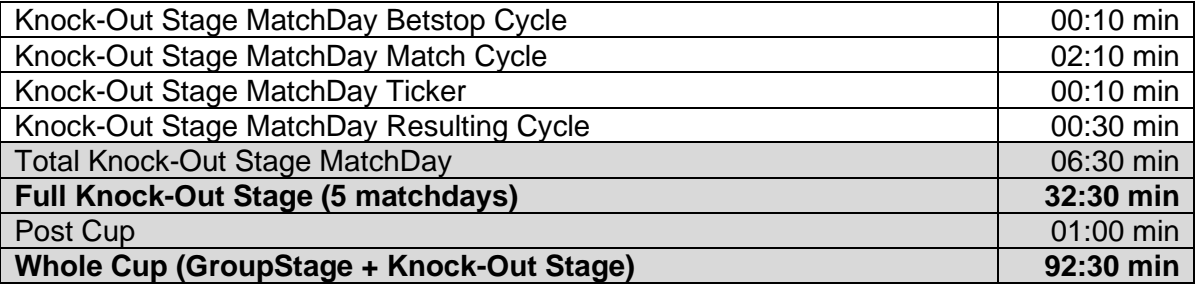

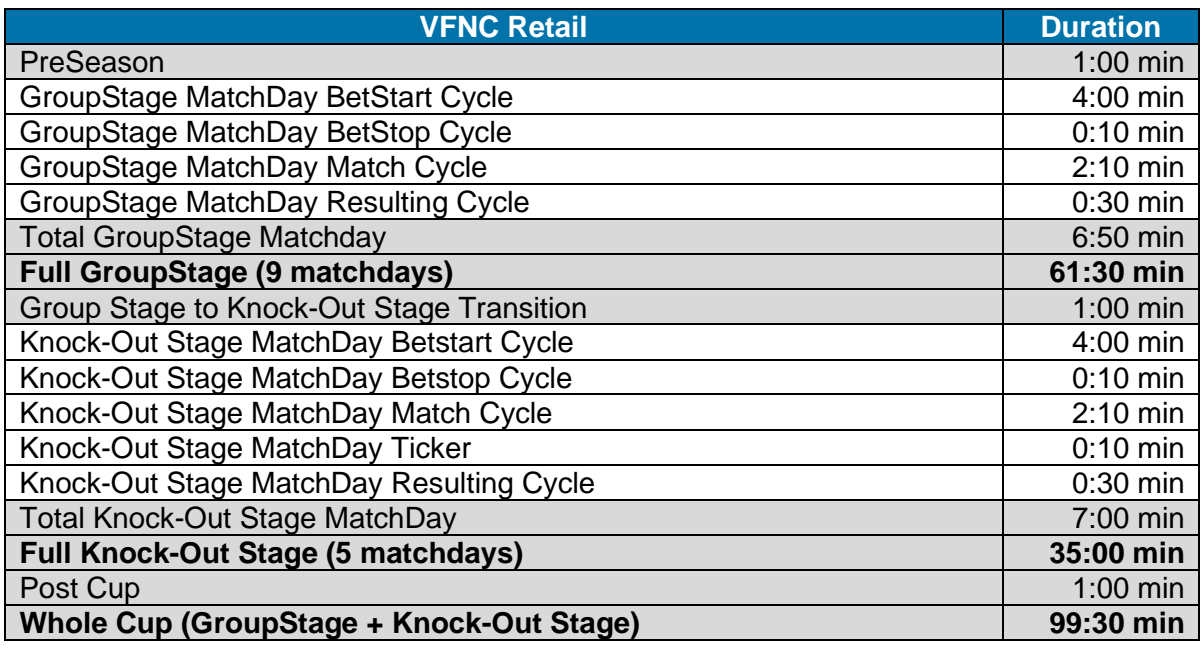

# **Virtual Football Champions Cup VFCC:**

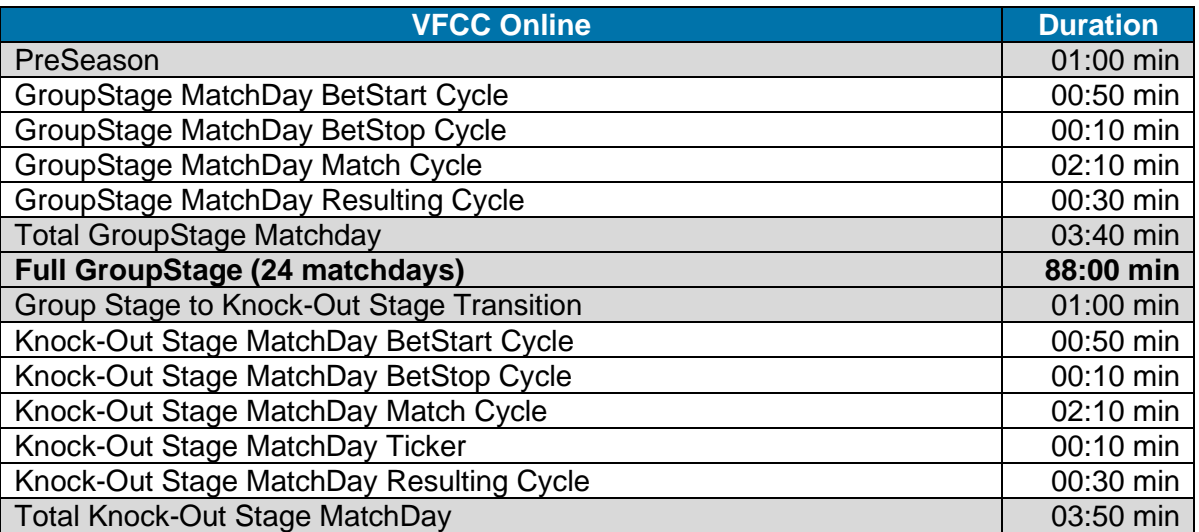

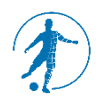

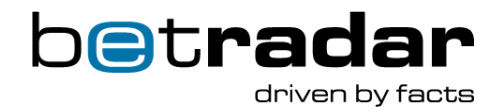

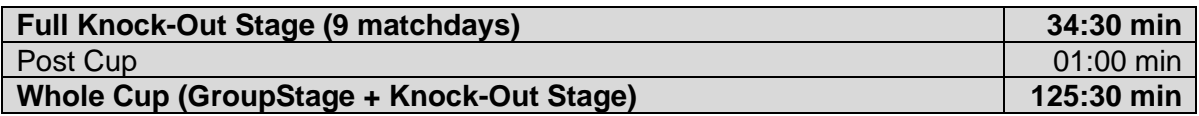

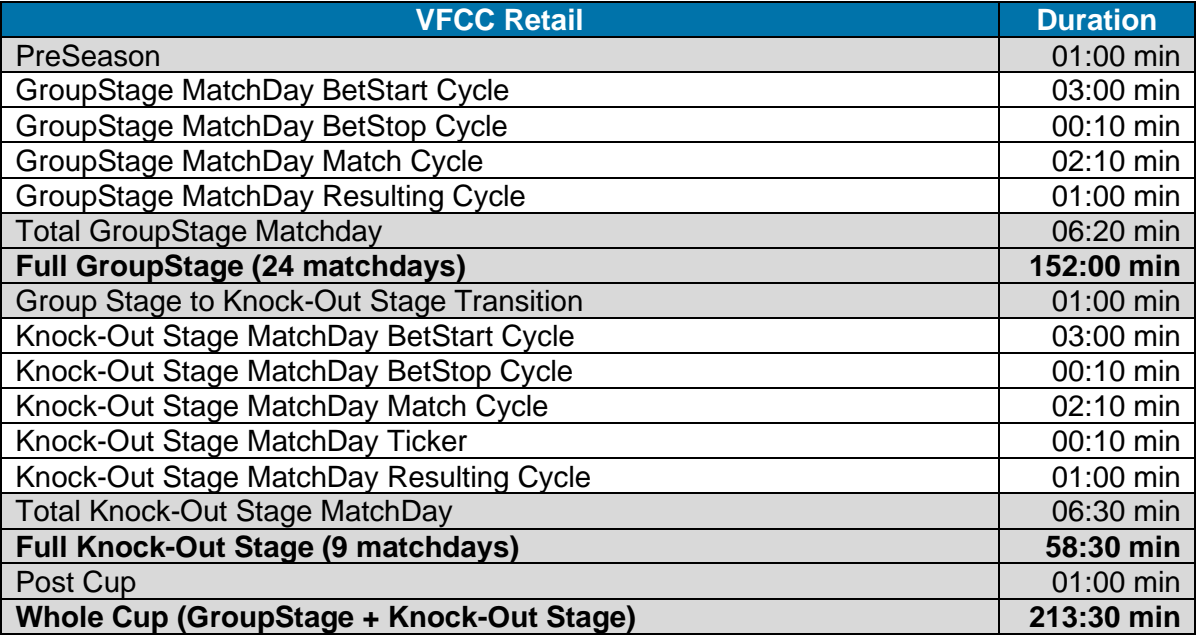

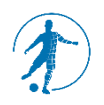

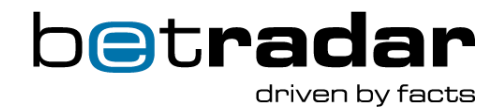

# <span id="page-9-0"></span>**1.3 Betting**

Betting on a match is allowed up to 10 seconds before kick-off. Outrights will be closed during the runtime of any match. Once a market is decided it'll be cleared and removed from the feed. Betting markets for future match days of the current tournament remain open. When a future match day is selected from the bar at the bottom of the iframe, the matches related to that day, along with the odds, will be displayed in the lower odds section. The following match related betting options are available:

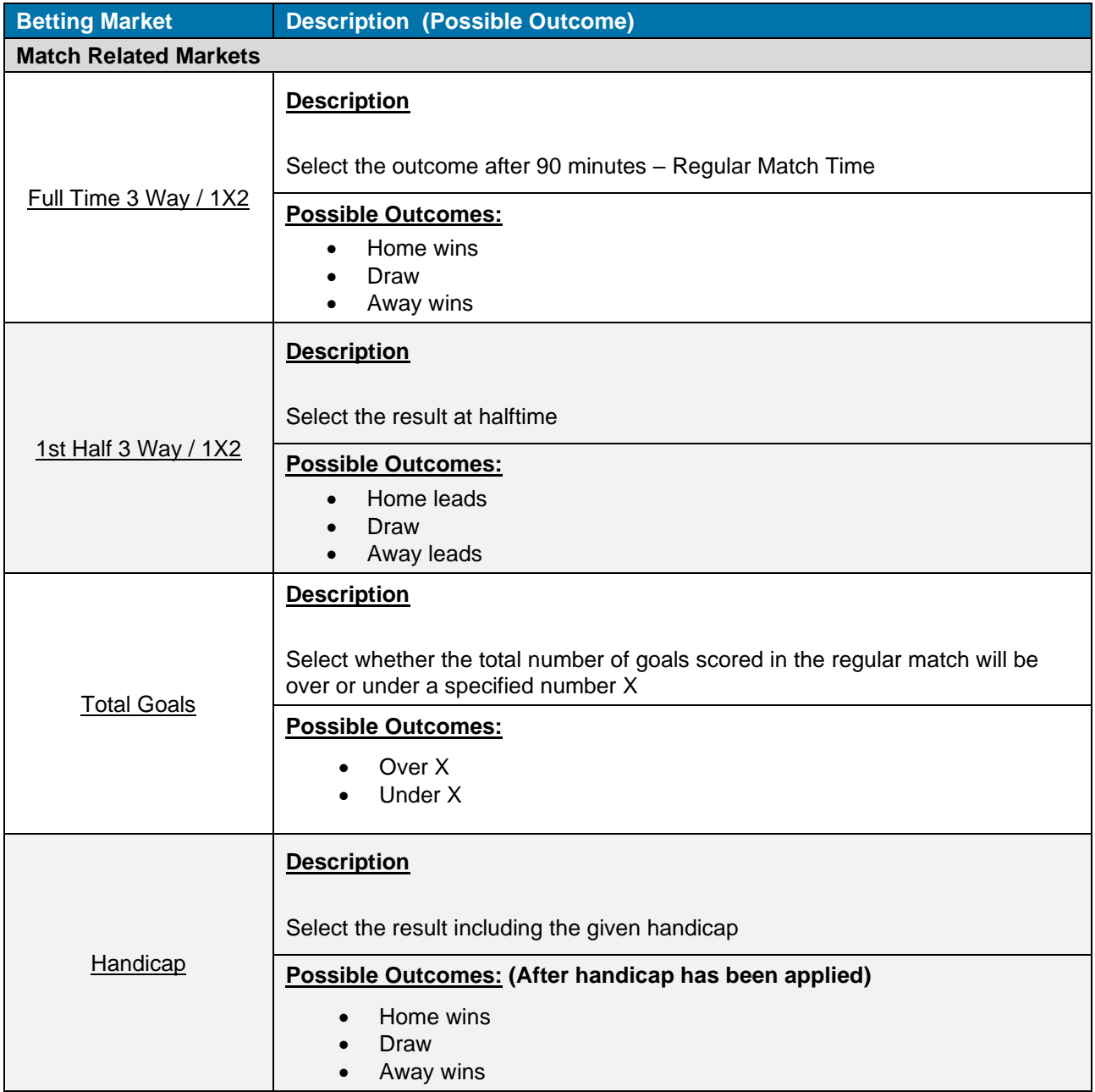

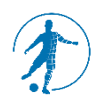

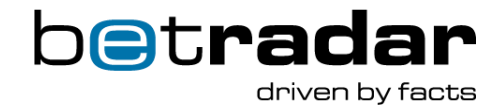

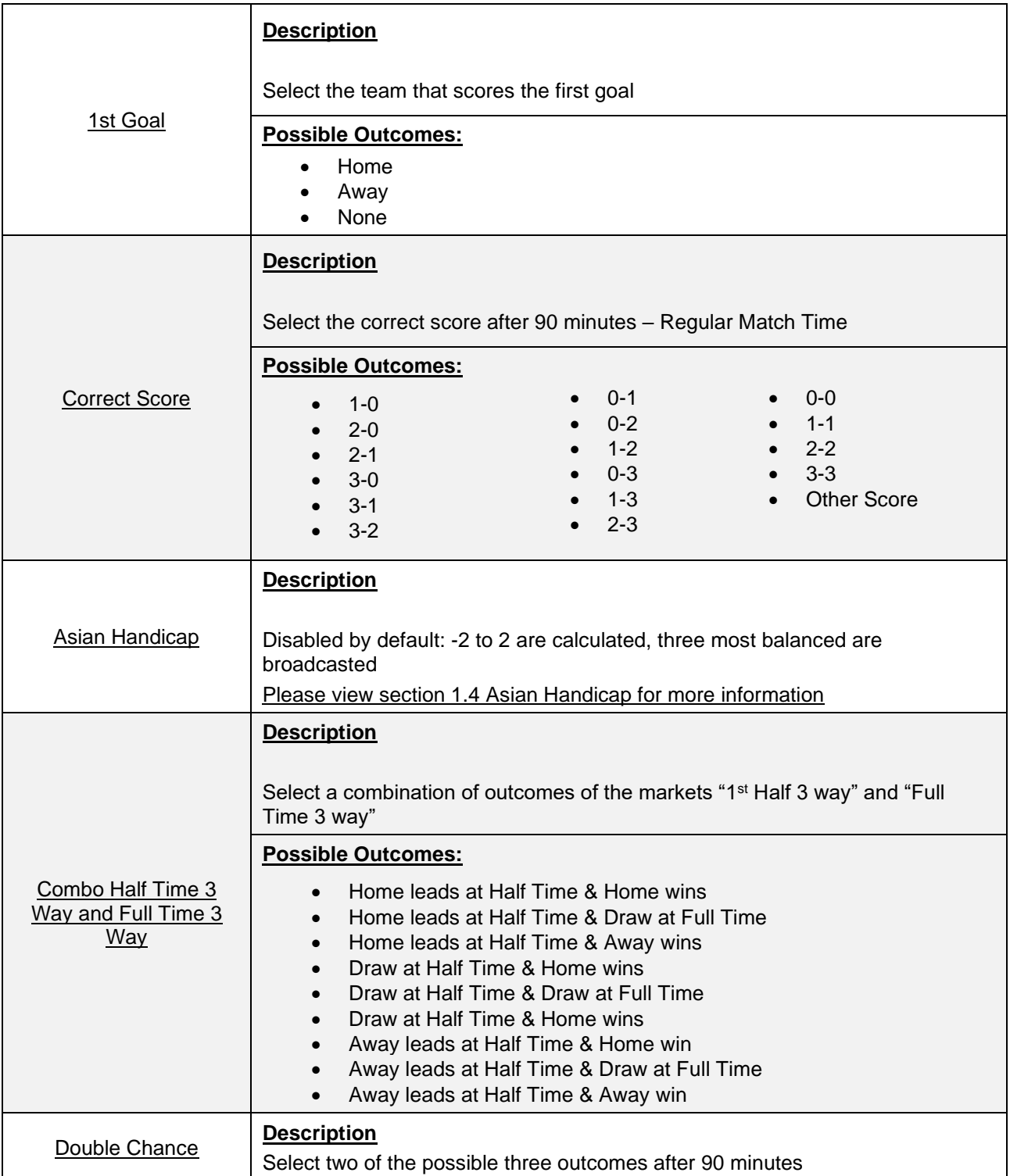

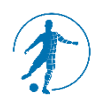

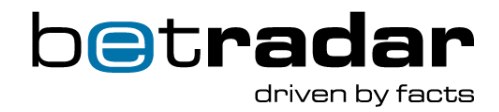

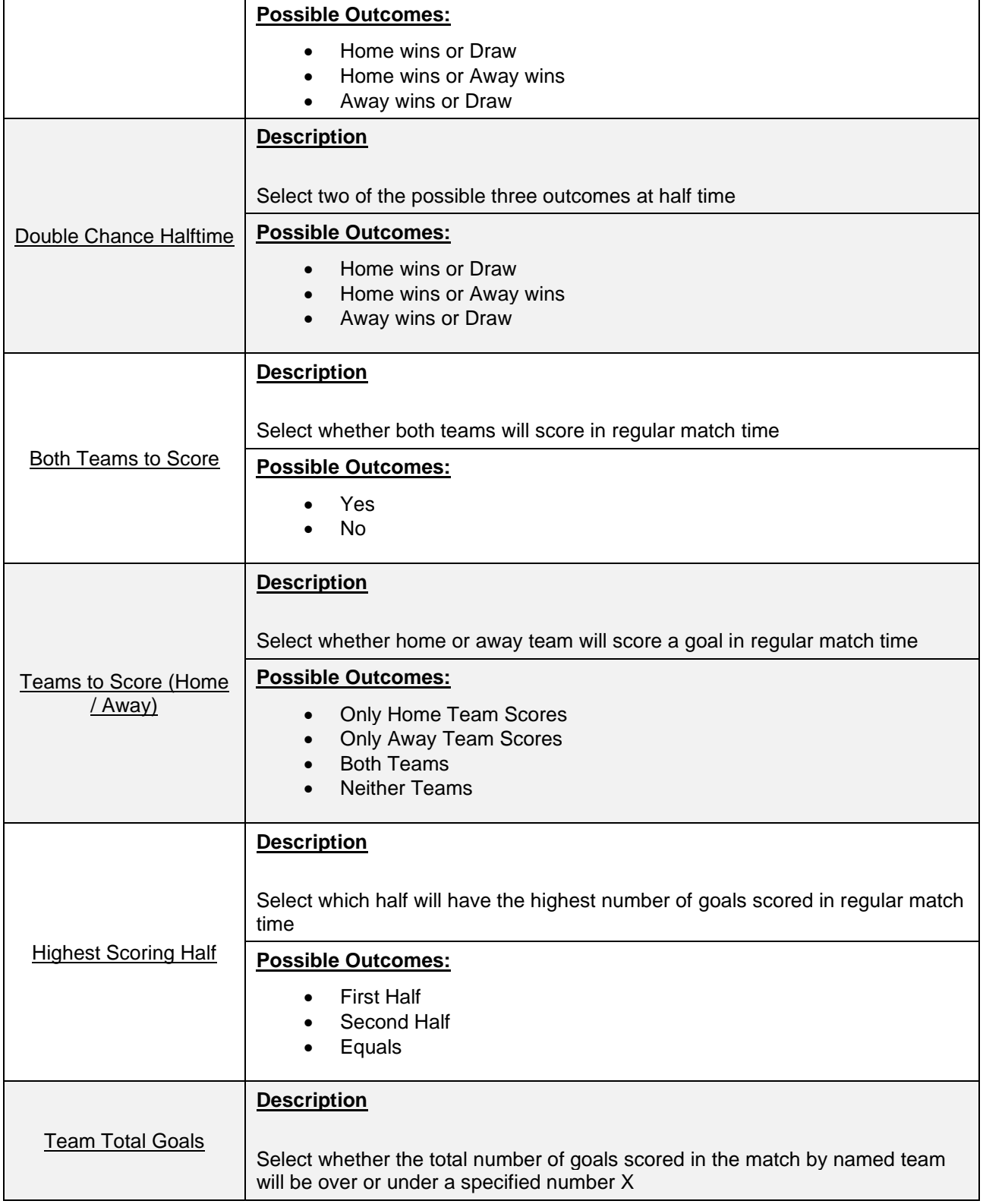

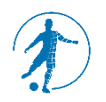

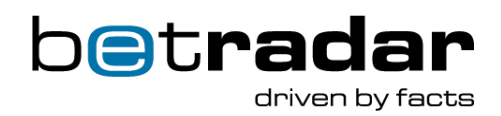

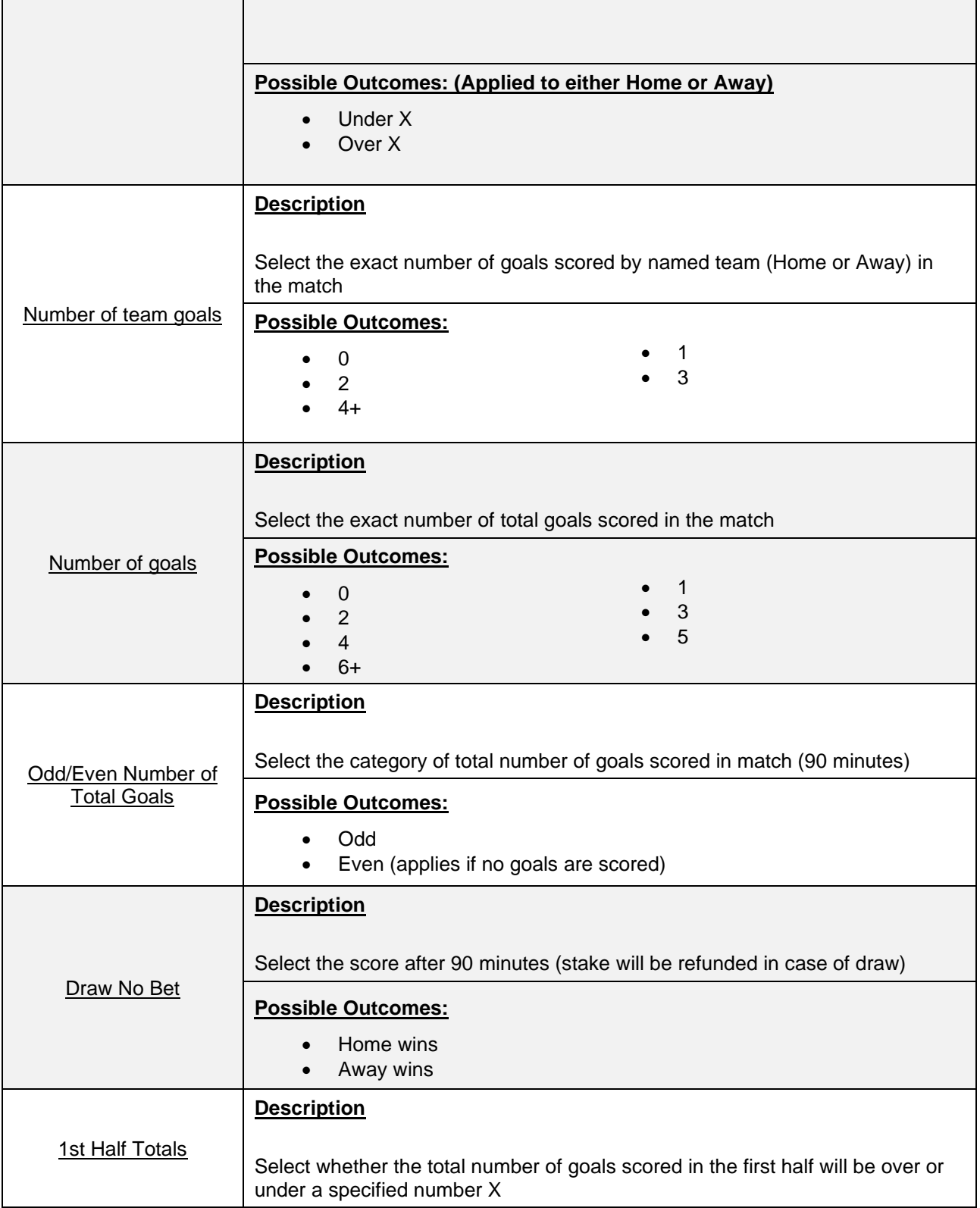

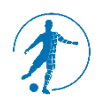

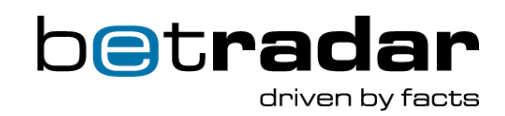

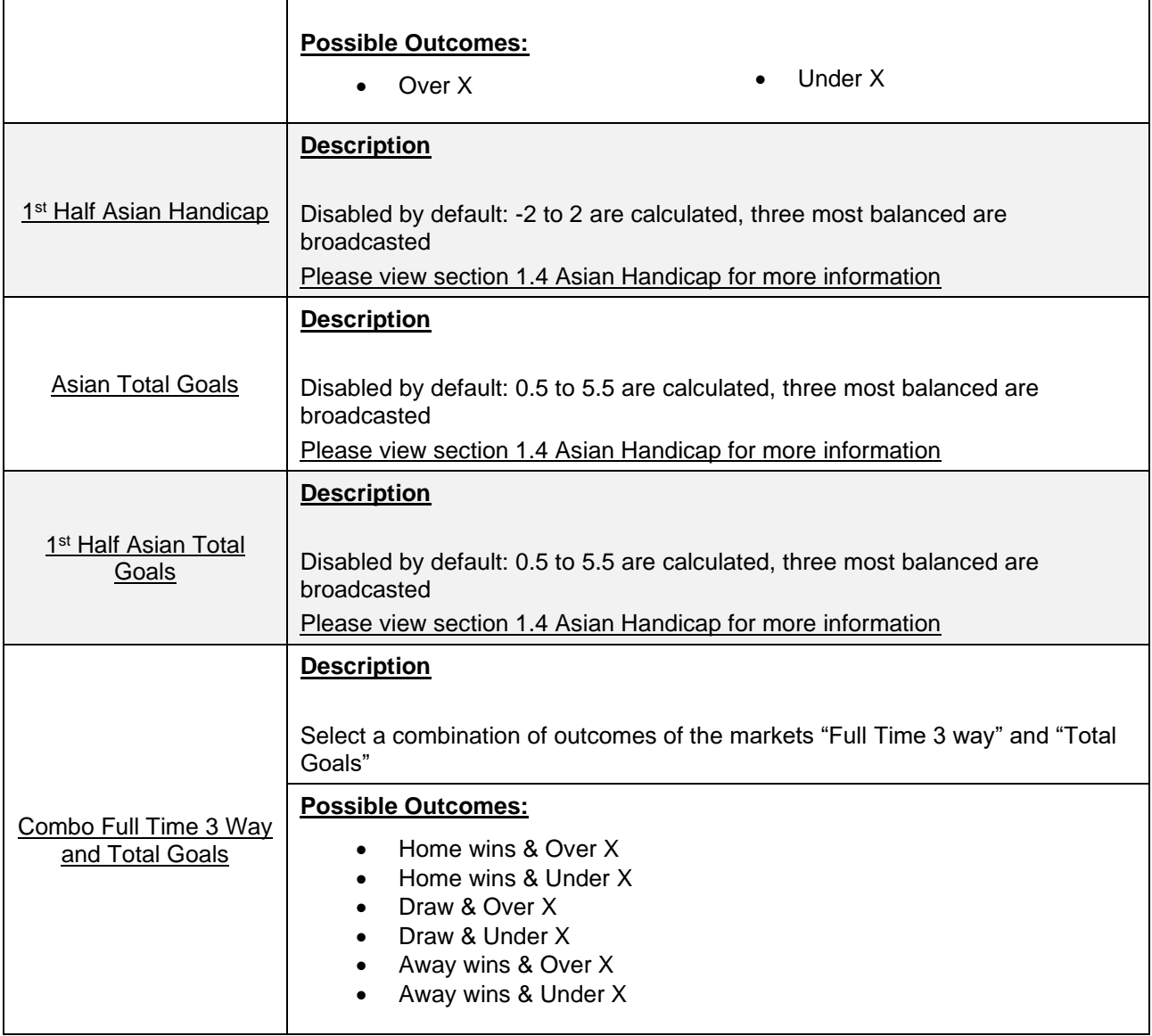

# **League Mode – Outright Betting**

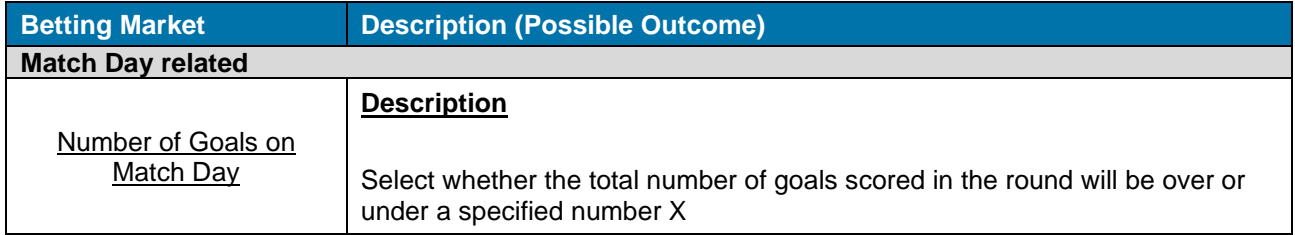

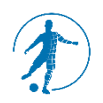

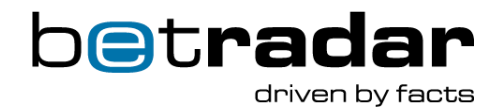

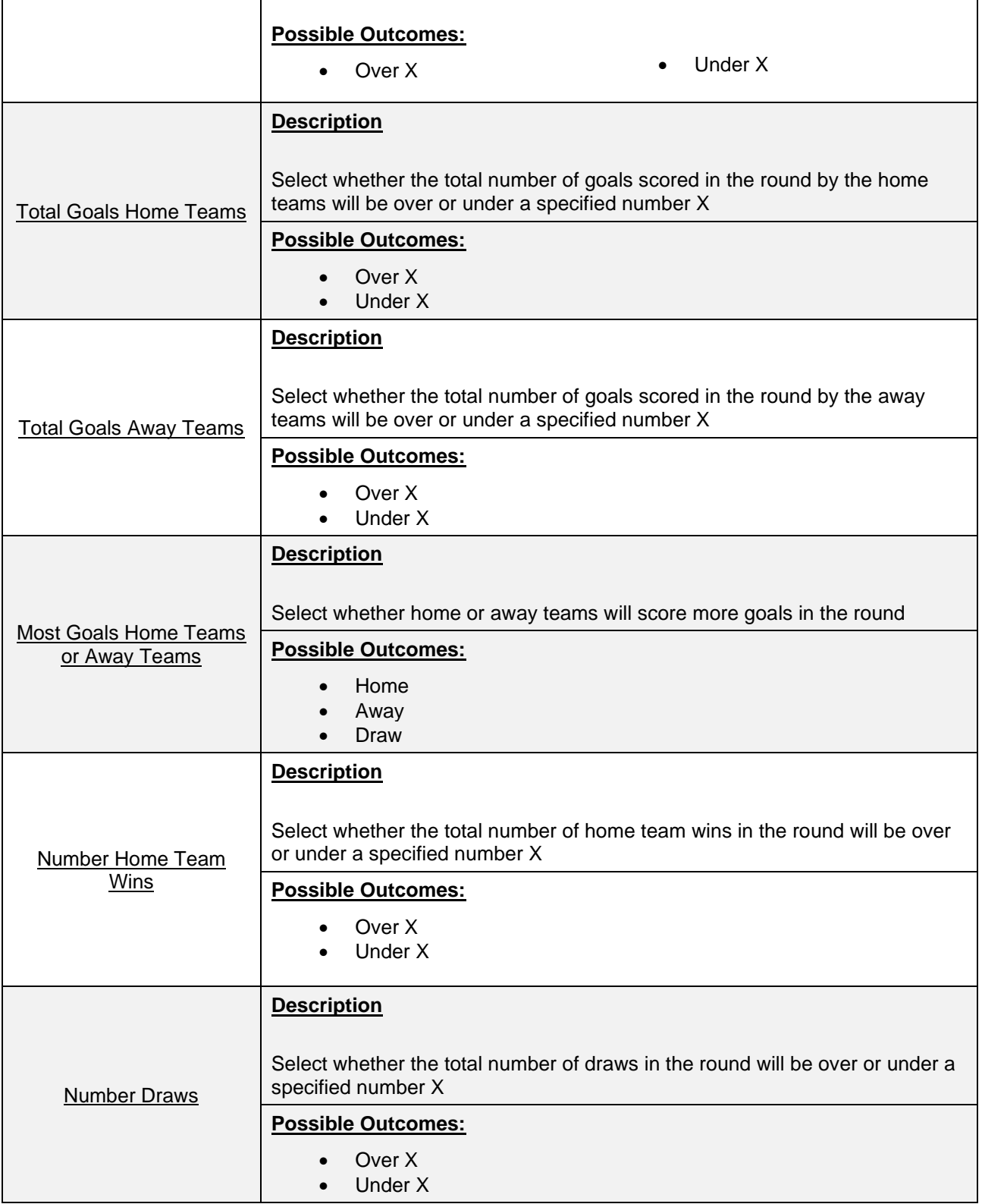

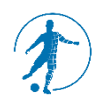

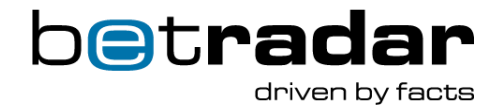

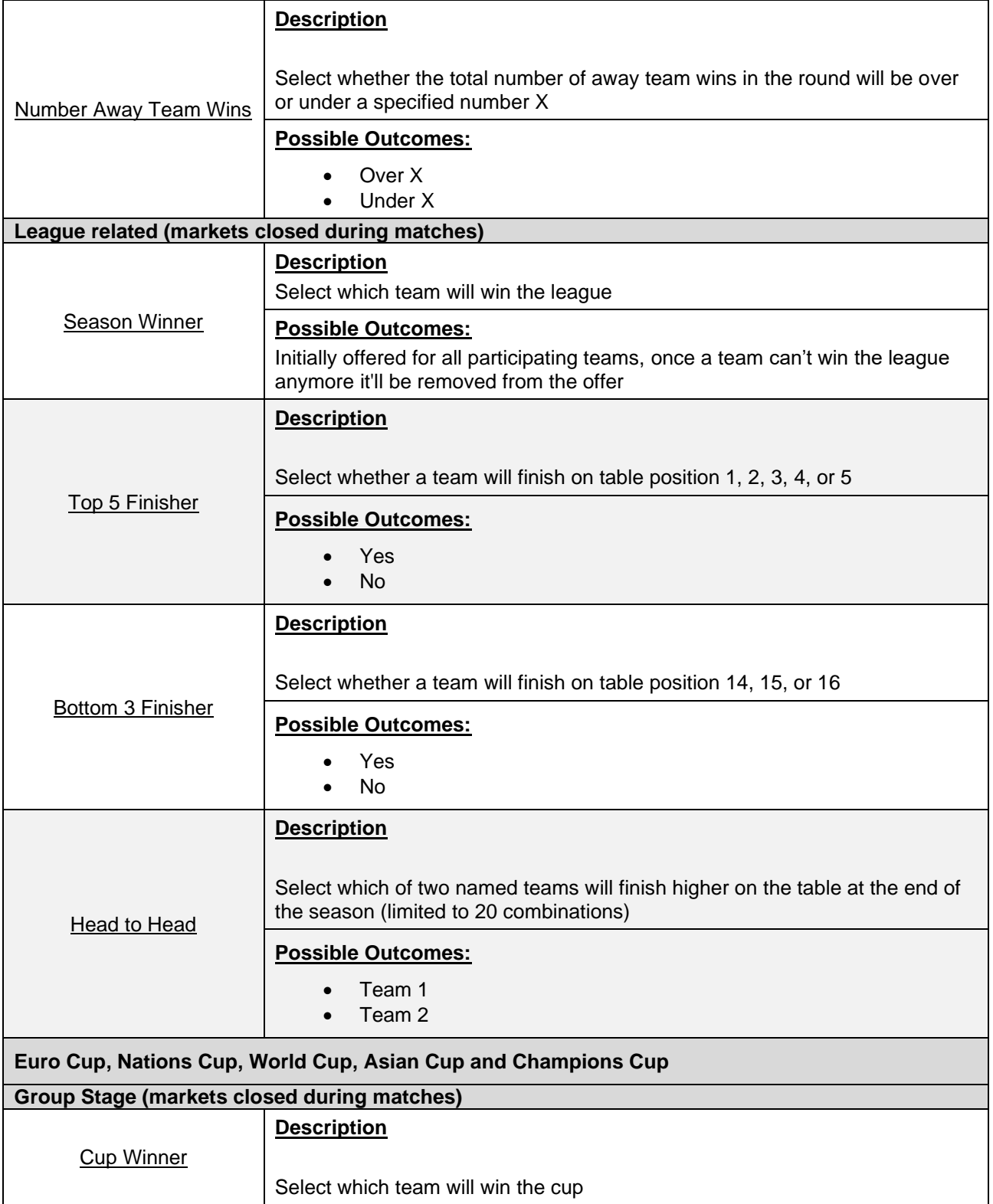

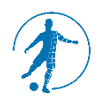

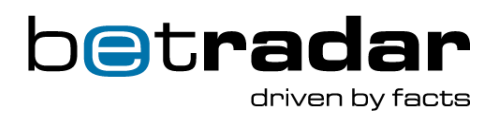

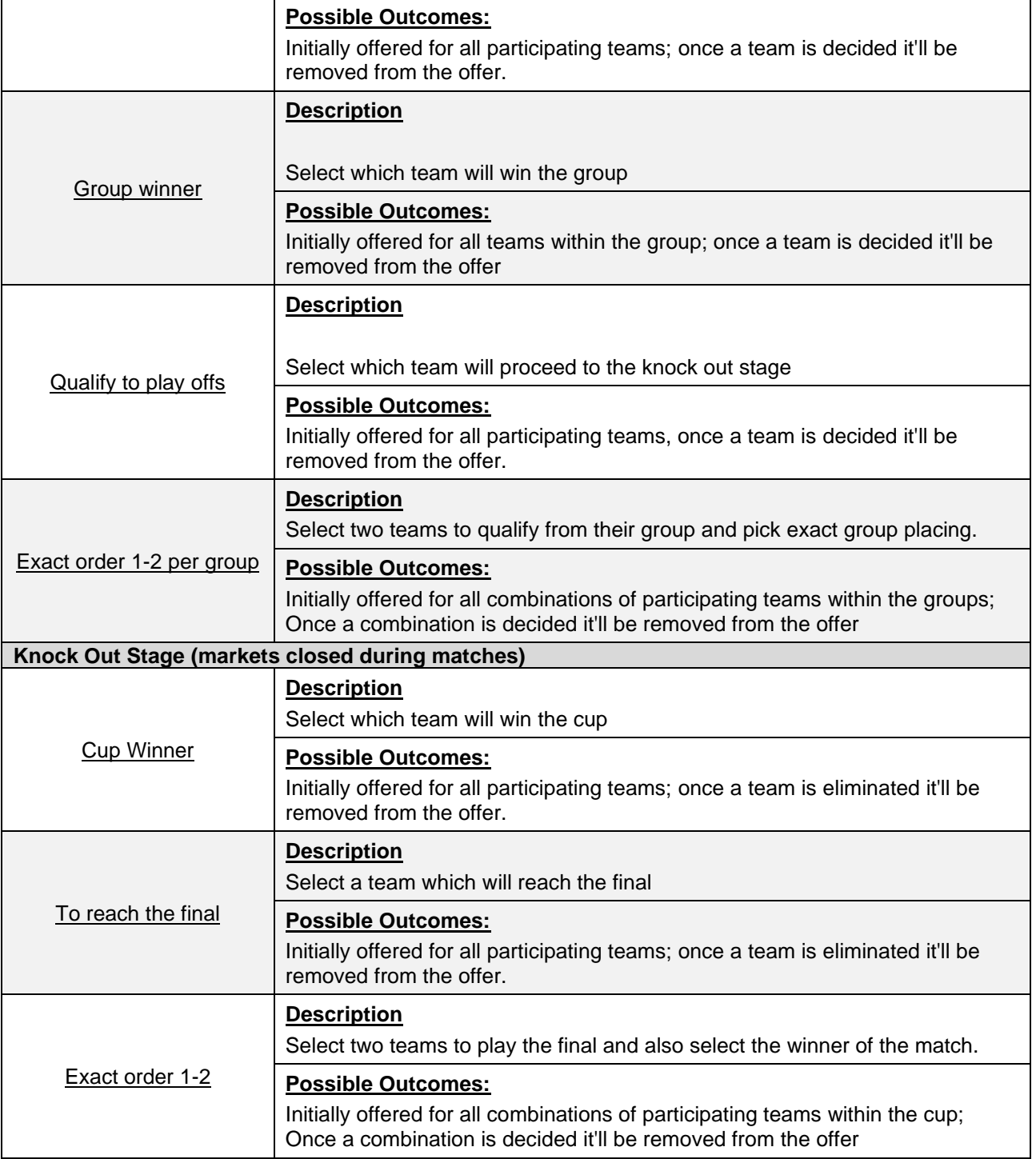

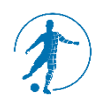

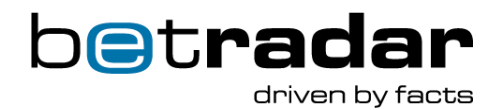

# <span id="page-17-0"></span>**1.4 Asian Handicap**

Asian handicap betting applies a handicap to the favourite and reduces the possible number of outcomes from three (in traditional 1X2 wagering) to two by eliminating the draw outcome. The handicap, which is either a whole number, a half-number or a mix of those, is trying to balance the market. In the event that a whole number is used for the handicap, the handicap adjusted final score could result in a draw where all bettors have their original wagers returned as there is no winner while quarter  $(\frac{1}{4})$  handicaps split the bet between the two closest  $\frac{1}{2}$  intervals where the bettor can win and tie (win ½ of wager) or lose and tie (lose ½ wager). The stake is automatically divided equally and placed as 2 separate bets.

Please refer to the following examples regarding settlement of bets:

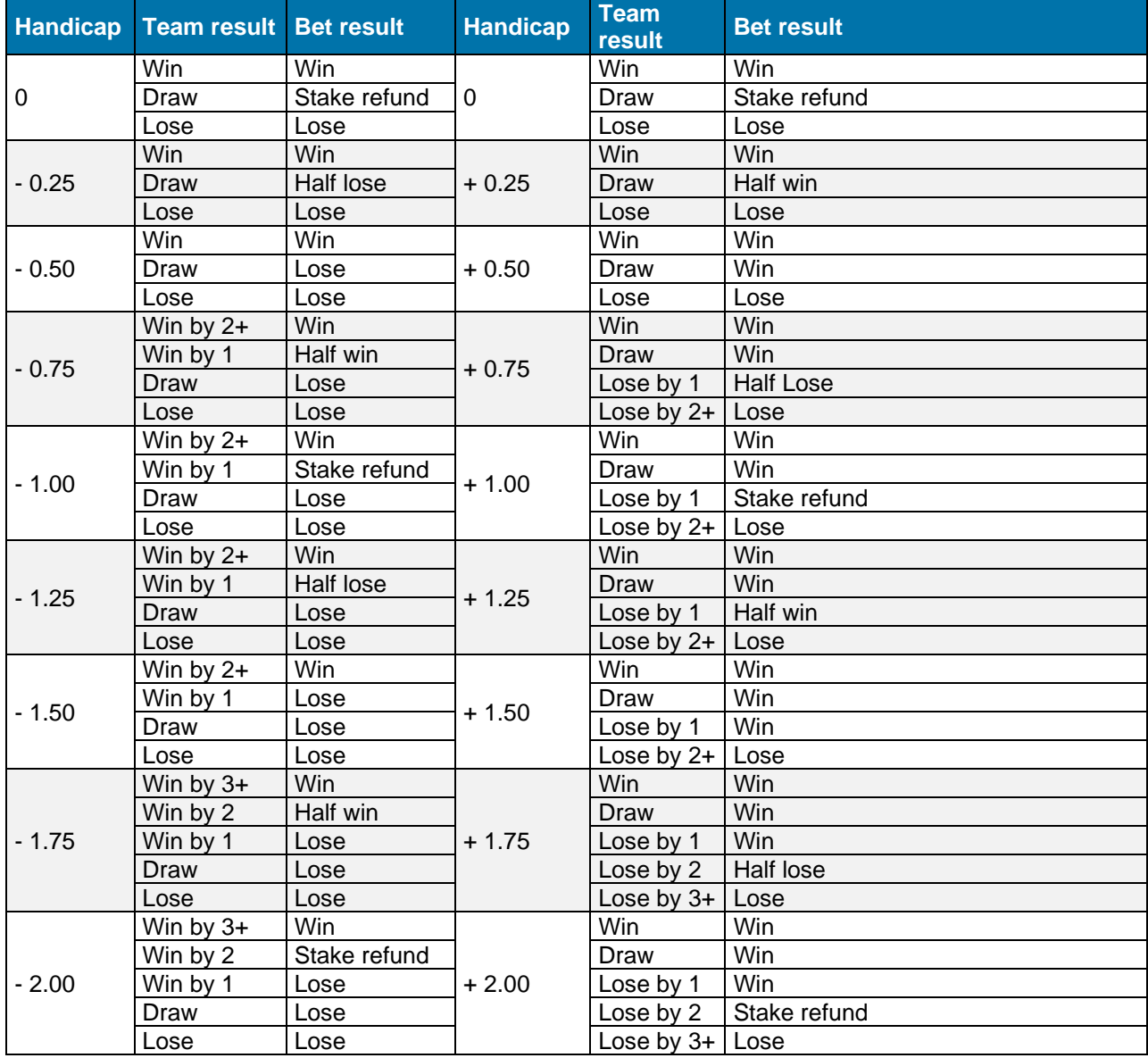

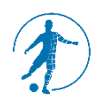

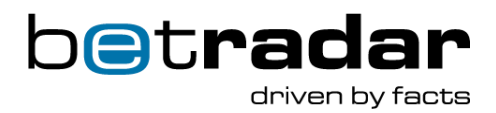

# <span id="page-18-0"></span>**1.5 Miscellaneous**

All matches are broadcast as live video streams through an integrated media player in your browser. You can switch freely between the four available games or alternatively only follow your favorite match. The match simulations are created through a combination of Artificial Intelligence and independent random number generators. Simultaneously, the performance parameters of the players are based on professional football players (e.g. in terms of number of goals, fitness, consecutive match-statistics, etc.).

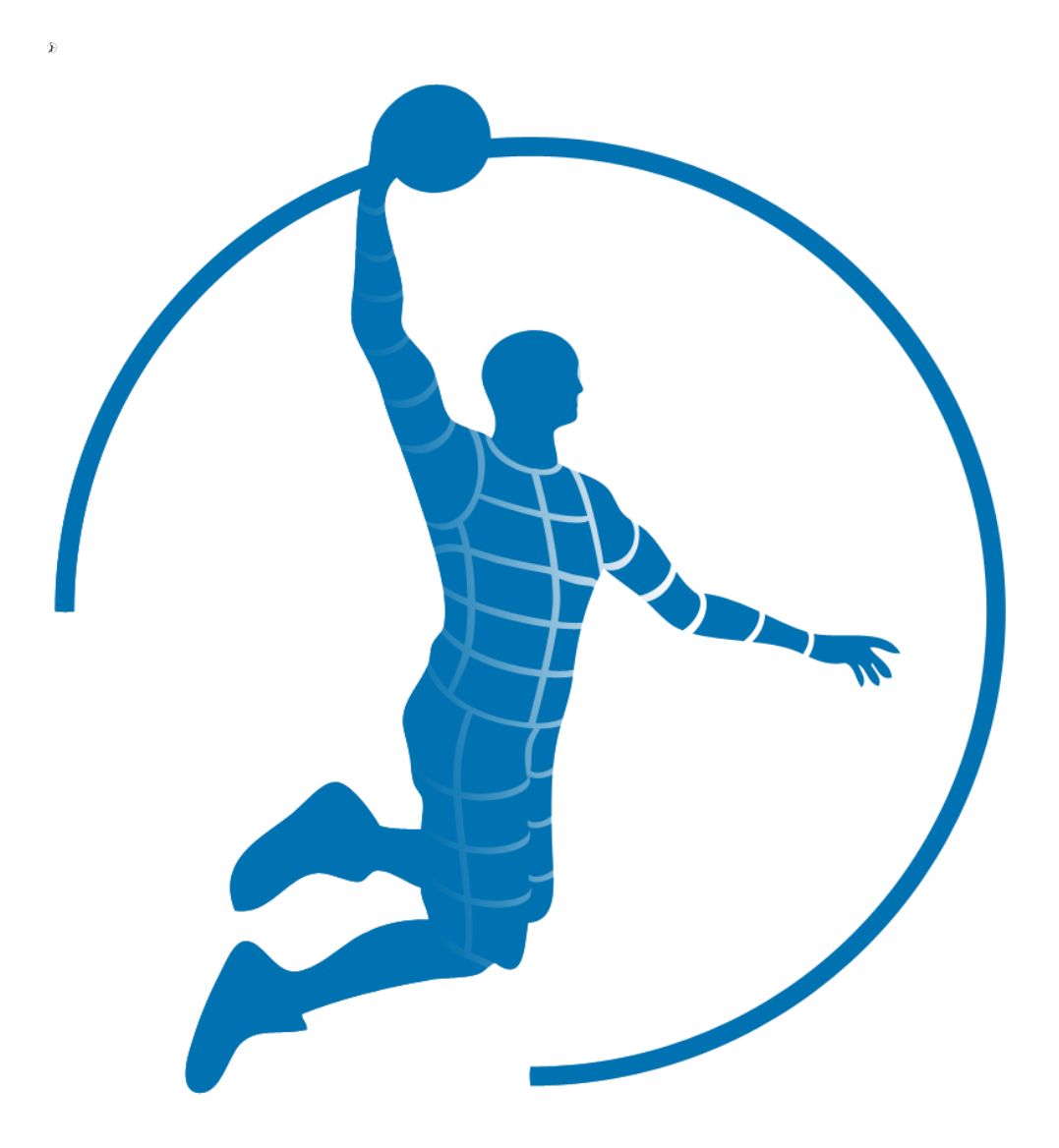

# <span id="page-19-0"></span>**2. Virtual Basketball League**

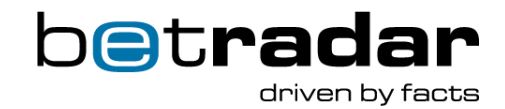

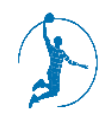

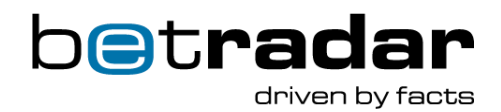

<span id="page-20-0"></span>The VBL provides 24/7/365 real money betting experience on virtual basketball. The league consists of 16 teams and seasons run continuously. Each season comprises 30 match days (home and away matches). Bets can be placed at any time – even within a season.

Virtual Basketball is provided as an online and a retail version to serve the timing requirements of the different target groups. The differences in timings will be explained in the following chapters.

# <span id="page-20-1"></span>**2.2 Game Information**

Virtual Basketball is provided as an online version and a retail version to serve the timing requirements of the different target groups.

The general match structure is the same for both versions. It is separated into a 'Pre Match' period, '1<sup>st</sup> Quarter', '2<sup>nd</sup> quarter', 'Half time', '3<sup>rd</sup> quarter', '4<sup>th</sup> quarter', Overtime (if the match result is a draw after the 4<sup>th</sup> quarter') and 'Post Match' period.

#### **Duration overview**

#### **Virtual Basketball League VBL:**

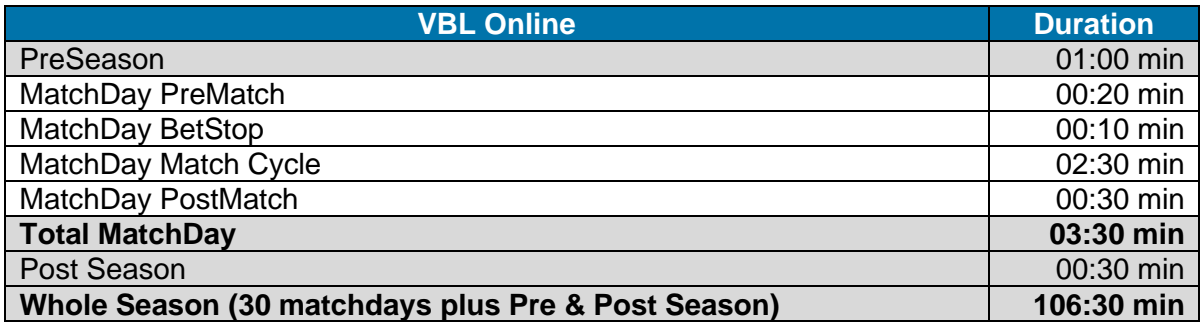

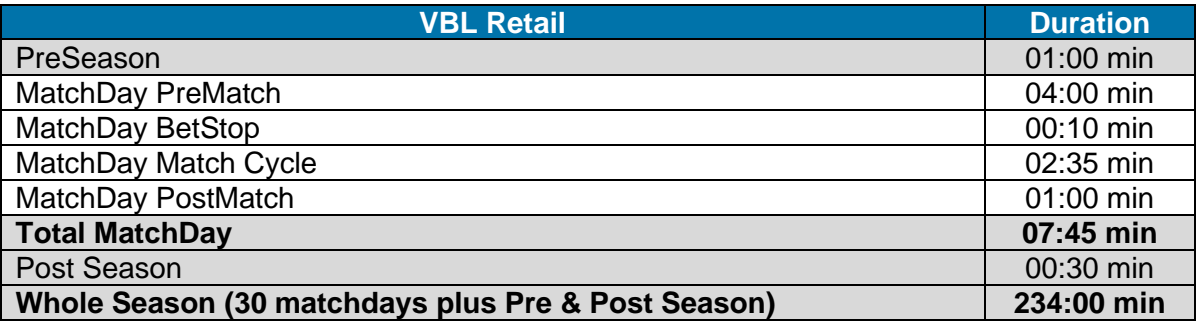

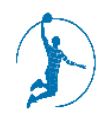

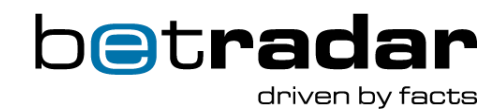

# <span id="page-21-0"></span>**2.3 Betting**

Betting on a VBL match is allowed up to 10 seconds before tip-off. Betting markets for future match days of the current season remain open. When a future match day from the 'Match Day' bar at the bottom is selected, the matches related to that day along with the odds will be displayed in the lower odds section. The following match related betting options are available:

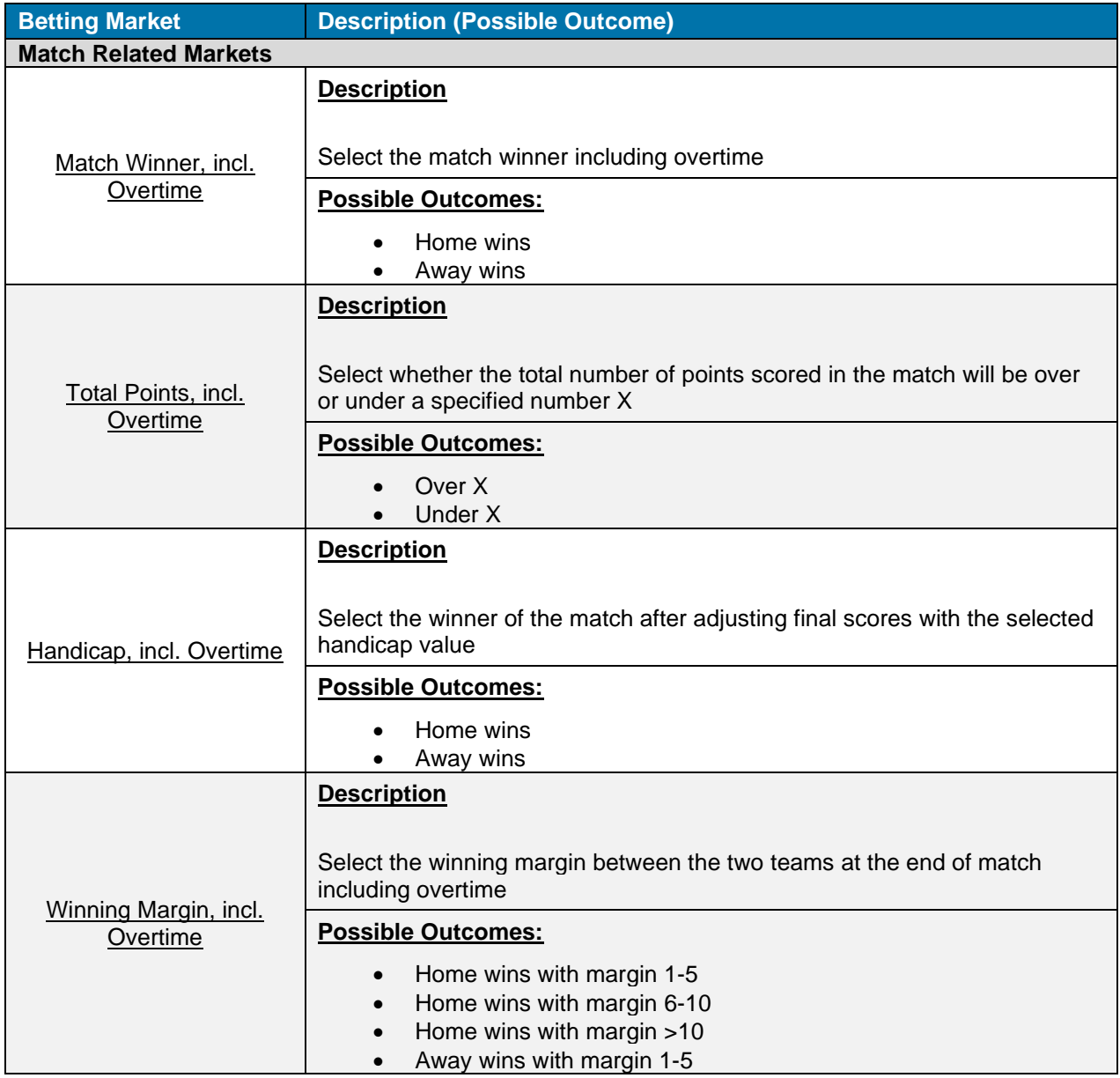

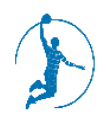

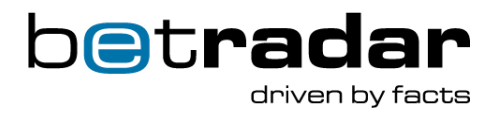

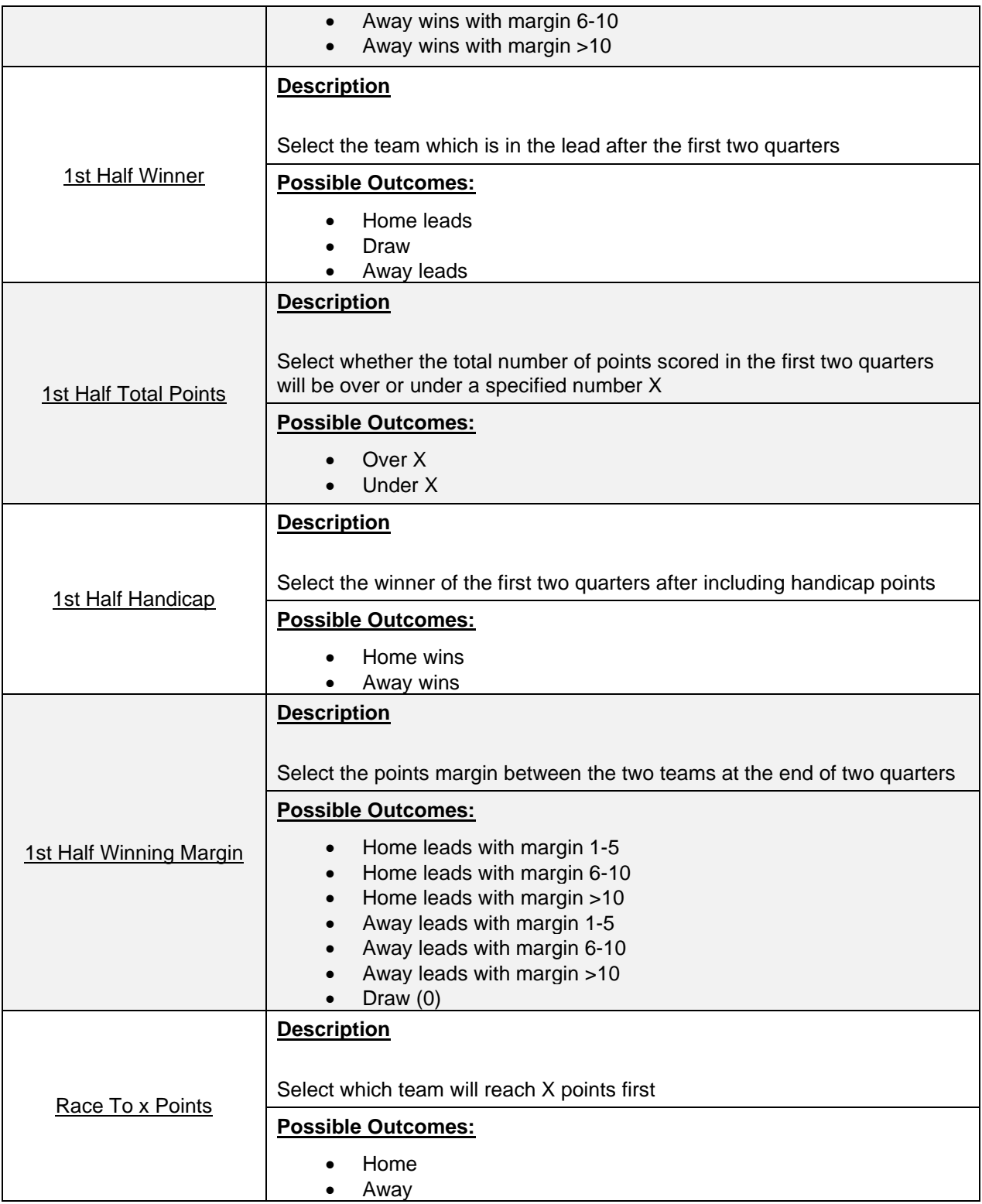

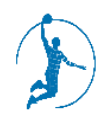

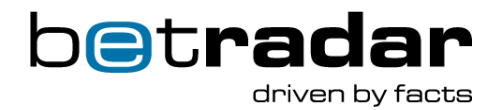

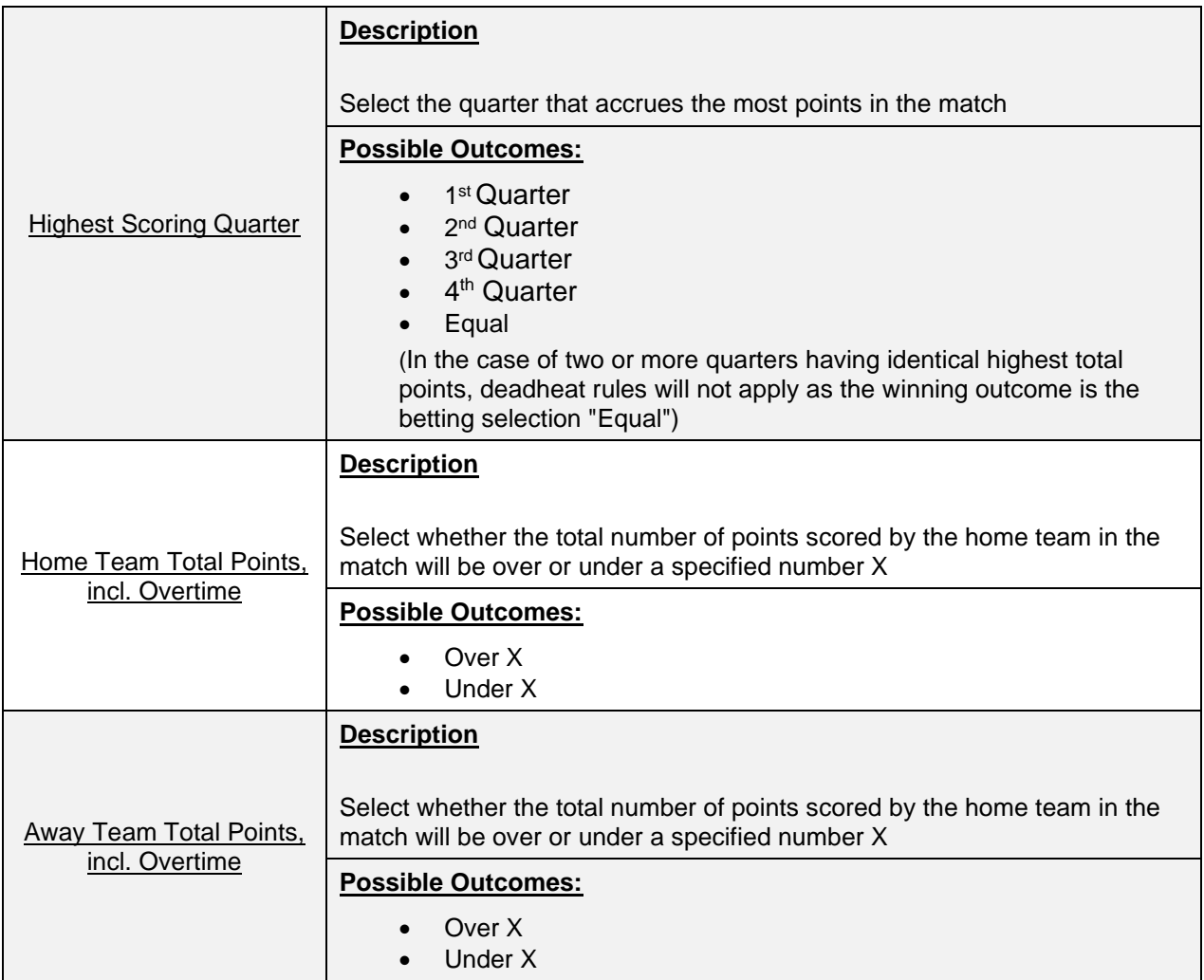

# <span id="page-23-0"></span>**2.4 Miscellaneous**

All matches are broadcast as live video streams through an integrated media player in your browser. You can switch freely between the eight available games per match day or alternatively only follow your favorite match. The match simulations are created through a combination of Artificial Intelligence and independent random number generators. Simultaneously, the performance parameters of the VBL players are based on professional basketball players (e.g. in terms of number of points, fitness, consecutive match-statistics, etc.).

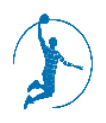

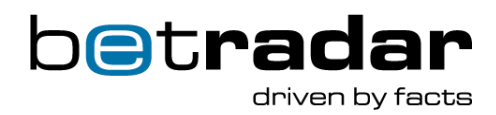

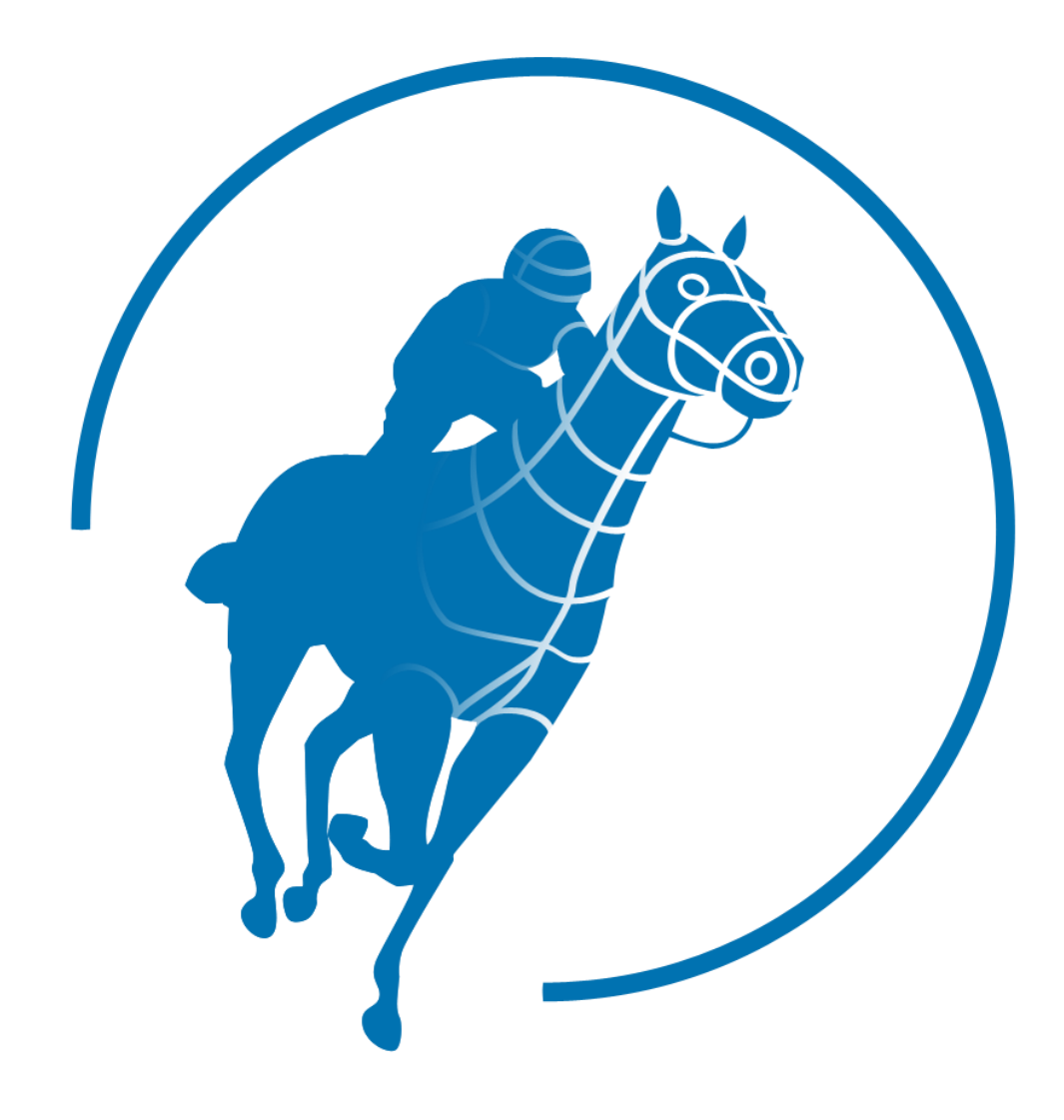

 $\bar{\pmb{v}}$ 

# <span id="page-25-0"></span>**3. Virtual Horses**

powered by Kiron

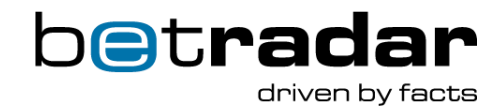

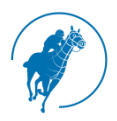

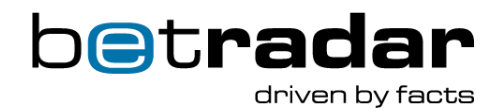

<span id="page-26-0"></span>The VHK provides 24/7/365 real money betting experience on virtual horse races. Bets can be placed up to 10 seconds prior to the start of the next upcoming race as well as on all future races of the current race days at any time.

# <span id="page-26-1"></span>**3.2 Game Information**

Races are generated continuously - a new one will be started as soon as the current one has finished. Betting is possible in the next 10 upcoming races.

There are two different configurations dependent on the platform (online, retail):

# **Online schedule**

- 2 minute total event cycle
- 40 seconds betting phase, 65 seconds event phase, 15 seconds results phase
- 2 grass and 1 dirt track with a 1000m race randomly scheduled
- 8, 10, 12, 14 runners randomly assigned

# **Retail schedule**

- 5 minute event cycle
- 205 seconds 160 seconds betting phase, 65 seconds - 110 seconds event phase, 30 seconds results phase
- 2 grass and 1 dirt track with all available distances (1000m, 1600m, 2000m) randomly scheduled
- 8, 10, 12, 14 runners randomly assigned

# <span id="page-26-2"></span>**3.3 Betting**

Betting on a VHK race is allowed up to 10 seconds prior to the race start. Betting markets for future races of the current race days remain open. When a future race from 'Race Calendar' is selected, the odds table at the bottom will automatically scroll to the corresponding position. The following race related betting markets are available:

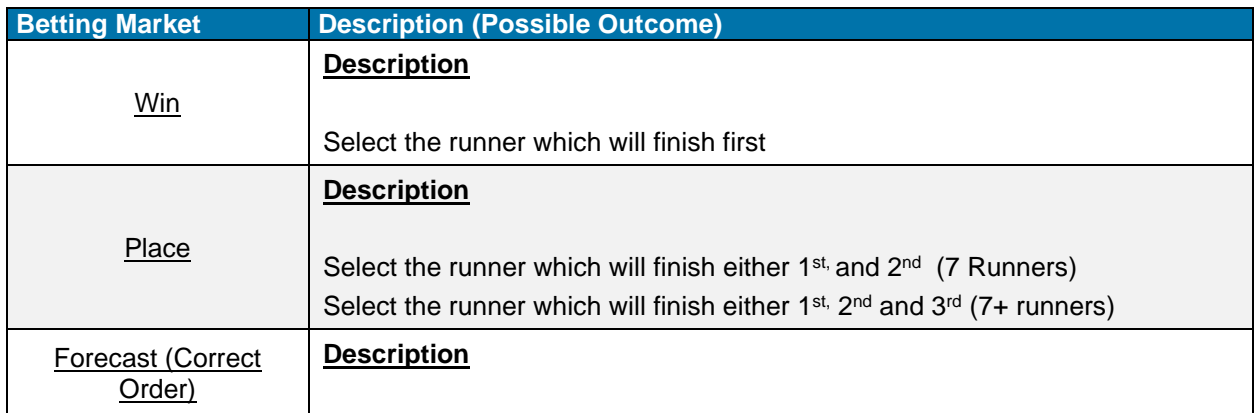

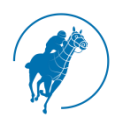

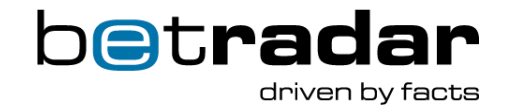

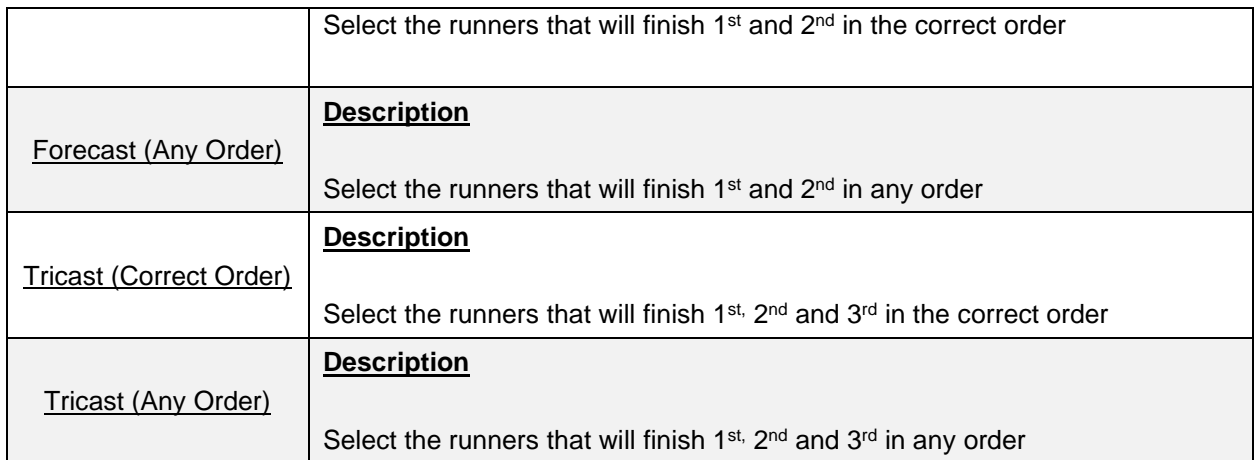

# <span id="page-27-0"></span>**3.4 Miscellaneous**

All races are broadcast as live video streams through an integrated media player in your browser. The race simulations are created through a combination of Artificial Intelligence and independent random number generators. The performance parameters of the VHK horses are based on real horses' performance parameters (e.g. in terms of acceleration, speed and endurance consecutive race-statistics, etc.).

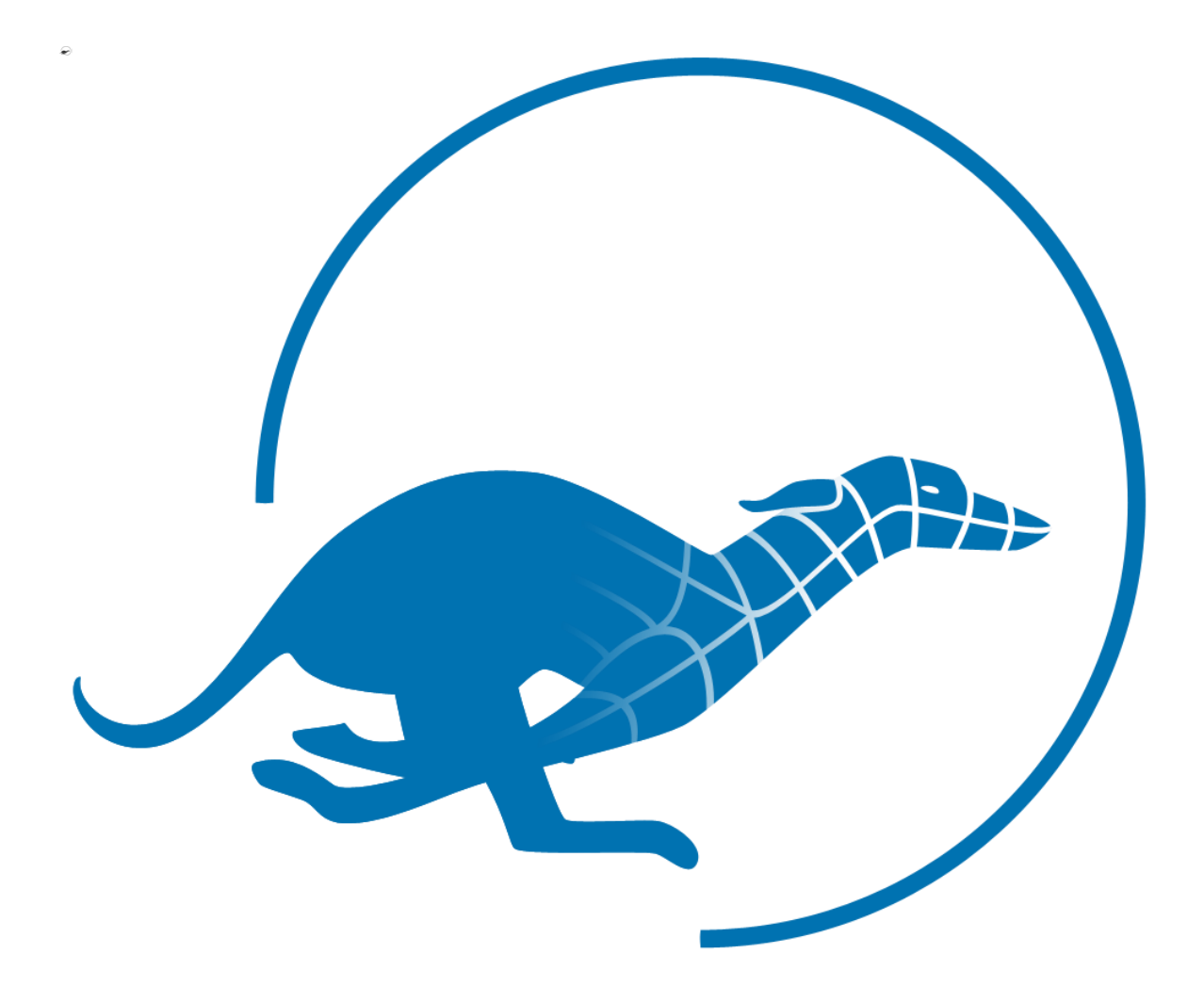

# <span id="page-28-0"></span>**4. Virtual Dogs**

powered by Kiron

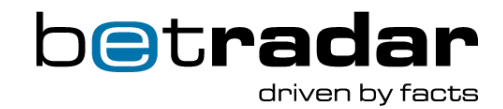

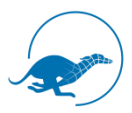

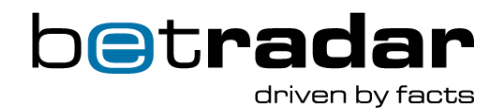

<span id="page-29-0"></span>The VDK provides 24/7/365 real money betting experience on virtual dog races. Bets can be placed up to 10 seconds prior to the start of the next upcoming race as well as on the ten future races at any time.

# <span id="page-29-1"></span>**4.2 Game Information**

Races are generated continuously - a new one will be started as soon as the current one has finished. There are two different configurations dependent on the platform (online, retail):

#### **Online schedule**

- 2 minute total event cycle
- 37 seconds or 67 seconds betting phase, 38 seconds or 68 seconds event phase, 15 seconds results phase
- night and day track with distance 360m and 720m randomly scheduled
- 6 or 8 runners randomly assigned

### **Retail schedule**

- 4 minute event cycle
- 202 seconds or 142 seconds betting phase, 38 seconds or 68 seconds event phase, 30 seconds results phase
- night and day track with distance 360m and 720m randomly scheduled
- 6 or 8 runners randomly assigned

# <span id="page-29-2"></span>**4.3 Betting**

Betting on a VDK race is allowed up to 10 seconds prior to the race start. Betting markets for future races remain open. When a future race from 'Race Calendar' is selected, the odds table will automatically switch to the corresponding position. The following race related betting markets are available:

![](_page_29_Picture_245.jpeg)

![](_page_30_Picture_0.jpeg)

![](_page_30_Picture_1.jpeg)

![](_page_30_Picture_93.jpeg)

# <span id="page-30-0"></span>**4.4 Miscellaneous**

All races are broadcasted as live video streams through an integrated media player in your browser. The race simulations are created through a combination of Artificial Intelligence and independent random number generators. The performance parameters of the VDK dogs are based on real dogs' performance parameters (e.g. in terms of acceleration, speed and endurance consecutive race-statistics, etc.).

![](_page_31_Picture_0.jpeg)

# <span id="page-31-0"></span>**5. Virtual Tennis In-Play**

![](_page_31_Picture_2.jpeg)

![](_page_32_Picture_0.jpeg)

![](_page_32_Picture_1.jpeg)

<span id="page-32-0"></span>Virtual Tennis In-Play provides a 24/7/365 real money betting experience on virtual tennis matches. Competitions are generated continuously and bets can be placed at any time, even within a game on points, games, sets and the whole match.

### <span id="page-32-1"></span>**5.2 Game information**

Matches are generated continuously - a new one will be started as soon as the current one has finished. There are always four unrelated and asynchronous matches in parallel.

As every match is a live simulated event, there is determined match schedule. The following average timings can be used as a guideline:

- Avg. point duration (event cycle time): 35 seconds
- Avg. 2 sets match:  $\sim$  75 min. / 1400 betting opportunities
- Avg. 3 sets match:  $\sim$  115 min. / 2000 betting opportunities

### <span id="page-32-2"></span>**5.3 Betting**

Bets can be placed on point, game, set and match events. Once an outcome is decided the settlement process occurs. Betting markets are closed 5 seconds prior to the start of a rally and upon conclusion of the rally, markets will be re-activated. The following betting options are available:

![](_page_32_Picture_182.jpeg)

![](_page_33_Picture_0.jpeg)

![](_page_33_Picture_1.jpeg)

![](_page_33_Picture_262.jpeg)

![](_page_34_Picture_0.jpeg)

![](_page_34_Picture_1.jpeg)

![](_page_34_Picture_244.jpeg)

![](_page_35_Picture_0.jpeg)

![](_page_35_Picture_1.jpeg)

![](_page_35_Picture_244.jpeg)

# <span id="page-35-0"></span>**5.4 Miscellaneous**

All matches are broadcast as live video streams through an integrated media player in your browser. You can switch freely between the eight available games per match day or alternatively only follow your favorite match. The match simulations are created through a combination of Artificial Intelligence and independent random number generators. Simultaneously, the performance parameters of the VTI players are based on professional tennis players (e.g. in terms of number of points, fitness, consecutive match-statistics, etc.).

![](_page_36_Picture_0.jpeg)

<span id="page-36-0"></span>**6. Virtual Baseball In-Play**

![](_page_36_Picture_2.jpeg)

![](_page_37_Picture_0.jpeg)

![](_page_37_Picture_1.jpeg)

<span id="page-37-0"></span>The Virtual In-Play Baseball provides 24/7/365 real money betting experience on virtual baseball. Competitions are generated continuously and bets can be placed at any time, even within a game on individual pitches, upcoming half-innings including individual batter, innings and the whole game.

# <span id="page-37-1"></span>**6.2 Game information**

Games are generated continuously - a new one will be started as soon as the current one has finished.

As every game is a live simulated event, there is no determined game schedule. The following average timings can be used as a guideline:

- Avg. pitch duration (event cycle time): ~31 seconds
- Avg. half-inning duration: ~10 minutes
- Avg. inning duration: ~19 minutes
- Avg. game duration: ~172 minutes

The average game duration mainly depends on the performance of the teams and the score in the  $8<sup>th</sup>$  /  $9<sup>th</sup>$  inning. The game will be continued until it is decided.

In total, a season contains 2100 games and will take an approximated 262 days to complete.

Total Games 15 Home Teams x 14 Away Teams x 2 (NL & AL) x 5 games = 2100 games

Total Days 2100 x 3 (approx. hours per game) =  $\sim$  6300 hours = 262 days

### <span id="page-37-2"></span>**6.3 MLB Disclaimer**

The Customer is obliged to follow the MLB guidelines, which read that a general notice must be displayed in any instance where the Virtual Baseball In-Play Services are used.

To make this easy for the customer, Betradar will display an MLB disclaimer for approximately 6 seconds each time a user launches the Virtual Baseball In-Play product. Should the customer provide MLB trademarked material on their website that **doesn't** contain our video, a general notice must be provided.

This general notice shall be included (i.e., in a reasonable and ordinary location): "Major League Baseball trademarks and copyrights are used with permission of Major League Baseball. Visit MLB.com."

![](_page_38_Picture_0.jpeg)

![](_page_38_Picture_1.jpeg)

# <span id="page-38-0"></span>**6.4 Betting**

Betting markets are closed 5 seconds prior to the start of a pitch. Furthermore, bets can be placed on at-bat, half-inning, inning and game level. Once an outcome is decided it should be settled. However, once a pitch is over, markets will be re-activated. A pitch is only counted when the pitcher pitched a ball to the batter. Therefore a pick-off (which can result in a half-inning change or game end) is not counted as pitch.

![](_page_38_Picture_175.jpeg)

![](_page_39_Picture_0.jpeg)

![](_page_39_Picture_1.jpeg)

![](_page_39_Picture_184.jpeg)

![](_page_40_Picture_0.jpeg)

![](_page_40_Picture_1.jpeg)

![](_page_40_Picture_168.jpeg)

![](_page_41_Picture_0.jpeg)

![](_page_41_Picture_1.jpeg)

![](_page_41_Picture_185.jpeg)

![](_page_42_Picture_0.jpeg)

![](_page_42_Picture_1.jpeg)

![](_page_42_Picture_131.jpeg)

![](_page_43_Picture_0.jpeg)

![](_page_43_Picture_1.jpeg)

![](_page_43_Picture_233.jpeg)

![](_page_44_Picture_0.jpeg)

![](_page_44_Picture_1.jpeg)

![](_page_44_Picture_144.jpeg)

![](_page_45_Picture_0.jpeg)

![](_page_45_Picture_1.jpeg)

![](_page_45_Picture_155.jpeg)

![](_page_46_Picture_0.jpeg)

![](_page_46_Picture_1.jpeg)

![](_page_46_Picture_173.jpeg)

![](_page_47_Picture_0.jpeg)

![](_page_47_Picture_1.jpeg)

![](_page_47_Picture_193.jpeg)

![](_page_48_Picture_0.jpeg)

![](_page_48_Picture_1.jpeg)

![](_page_48_Picture_170.jpeg)

![](_page_49_Picture_0.jpeg)

![](_page_49_Picture_1.jpeg)

![](_page_49_Picture_181.jpeg)

![](_page_50_Picture_0.jpeg)

![](_page_50_Picture_1.jpeg)

![](_page_50_Picture_179.jpeg)

![](_page_51_Picture_0.jpeg)

![](_page_51_Picture_1.jpeg)

![](_page_51_Picture_171.jpeg)

![](_page_52_Picture_0.jpeg)

![](_page_52_Picture_1.jpeg)

![](_page_52_Picture_80.jpeg)

# <span id="page-52-0"></span>**6.5 Miscellaneous**

Virtual Baseball In-Play uses registered trademarks of the Major League Baseball (MLB). The use of the trademarks is limited to this product and related initiatives like marketing campaign or general advertisement.

Team names and logos are taken from the real MLB. To shorten the overall season duration, the tournament system is simplified. Every team plays each other team from the same league (American League and National League) twice (home and road). Players performances are derived from real players of those teams but the players are replaced using random appearances and different names.

All games are broadcast as live video streams through an integrated media player in your browser. The game simulations are created through a combination of Artificial Intelligence and independent random number generators. Simultaneously, the performance parameters of the VBI players are based on professional baseball players (e.g. in terms of batting average, on base percentage, etc.).